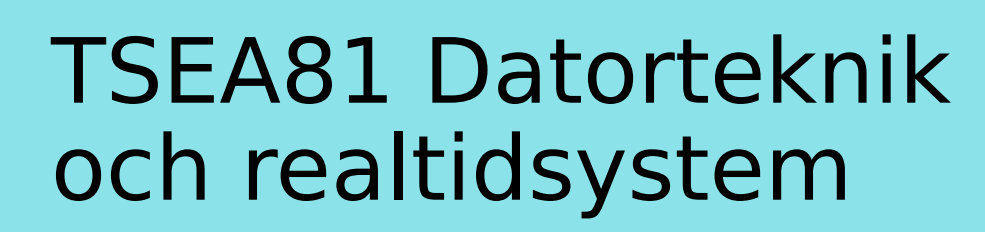

Föreläsning 5

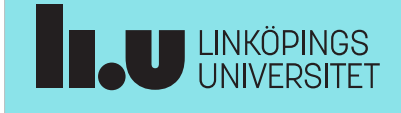

TSEA81 Datorteknik och realtidssystem, föreläsning 5 2023-12-04 2

### Agenda

- Reflektion Lab2 och Lab3
- Repetition Lab4
- $\cdot$  Real-time kernel + Real-time OS
- Stark/Svag semafor + semafor med time-out
- Information till Lab5

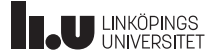

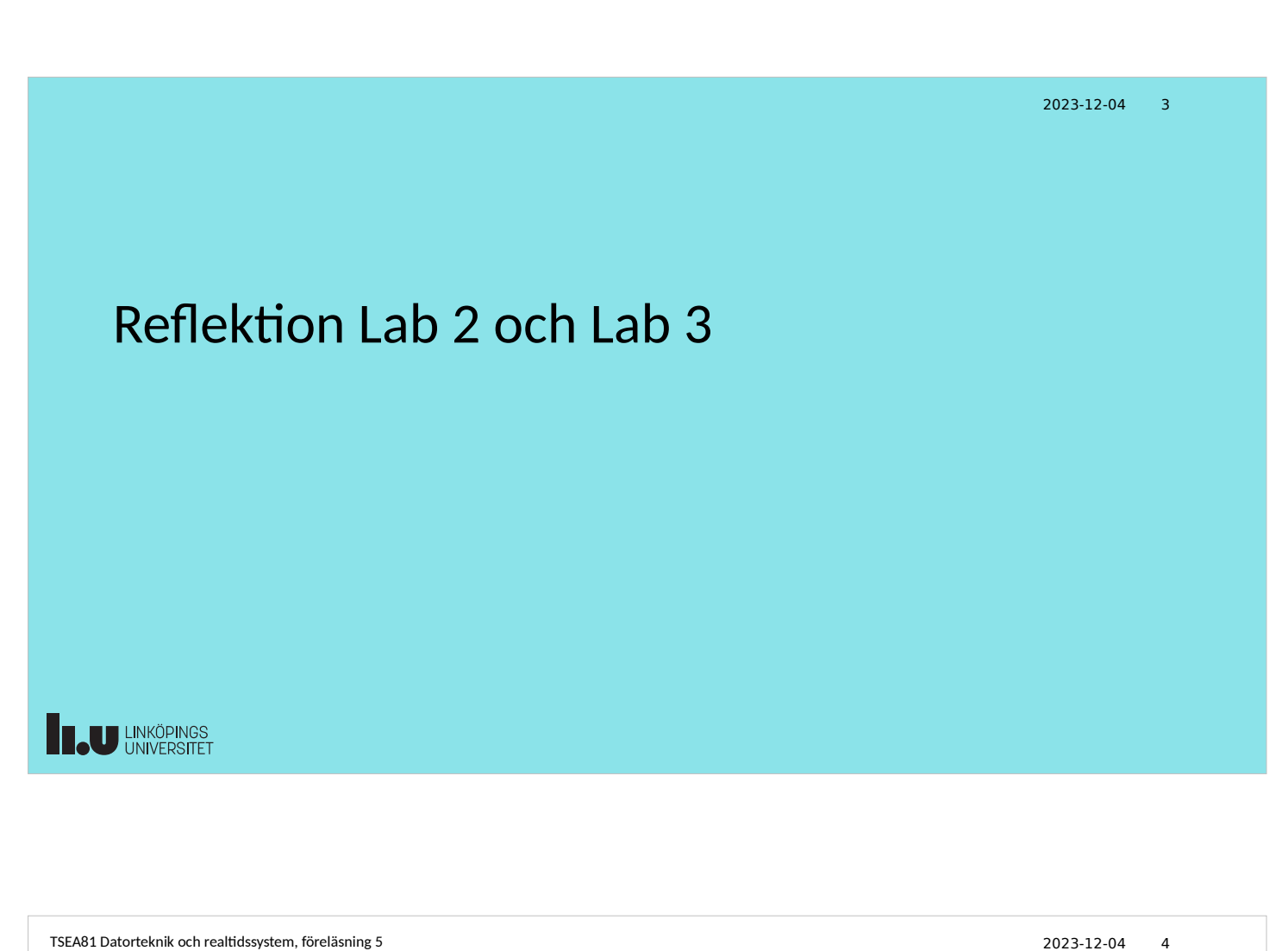

# Reflektion : Lab 2

main.c contract the clock of the clock.c (module)

```
void * clock_task(void *unused)
{
   int hours, minutes, seconds;
  while(1) {
    clock get time(&hours, &minutes, &seconds);
    display_time(hours, minutes, seconds);
     if (clock_time_for_alarm()) {
       clock_activate_alarm();
     }
    ...
 clock_nanosleep( ...
     clock_increment_time();
   }
}
```

```
/* clock data type */
typedef struct {
   time_data_type time;
   time_data_type alarm_time;
   int alarm_enabled;
   pthread_mutex_t mutex;
   sem_t start_alarm;
} clock_data_type;
static clock_data_type Clock;
void clock_init( ...
void clock_set_time( ...
void clock_set_alarm( ...
Void clock_increment_time( ...
```
Lämpligen bor trådarna i main.c tillsammans med huvudprogrammet.

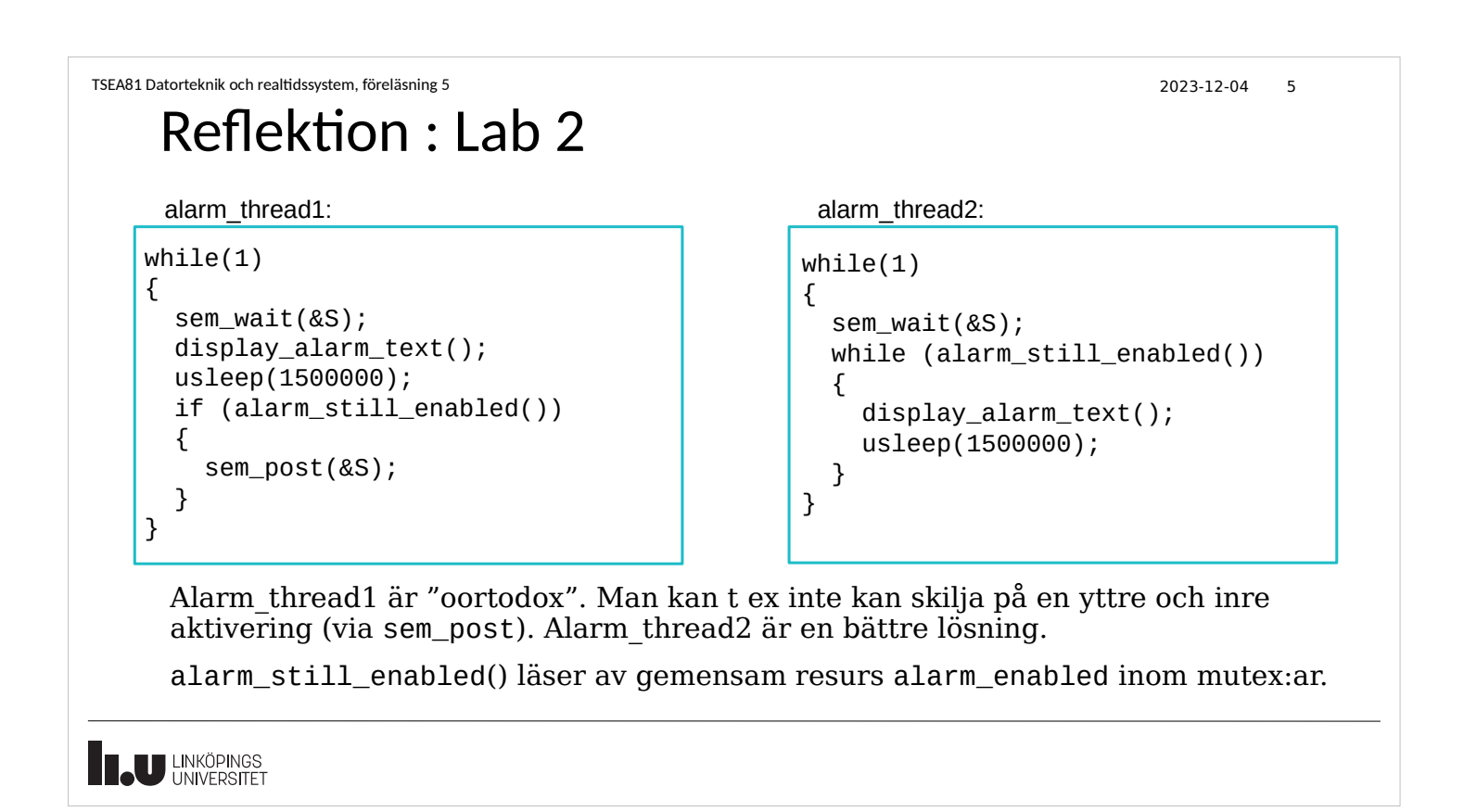

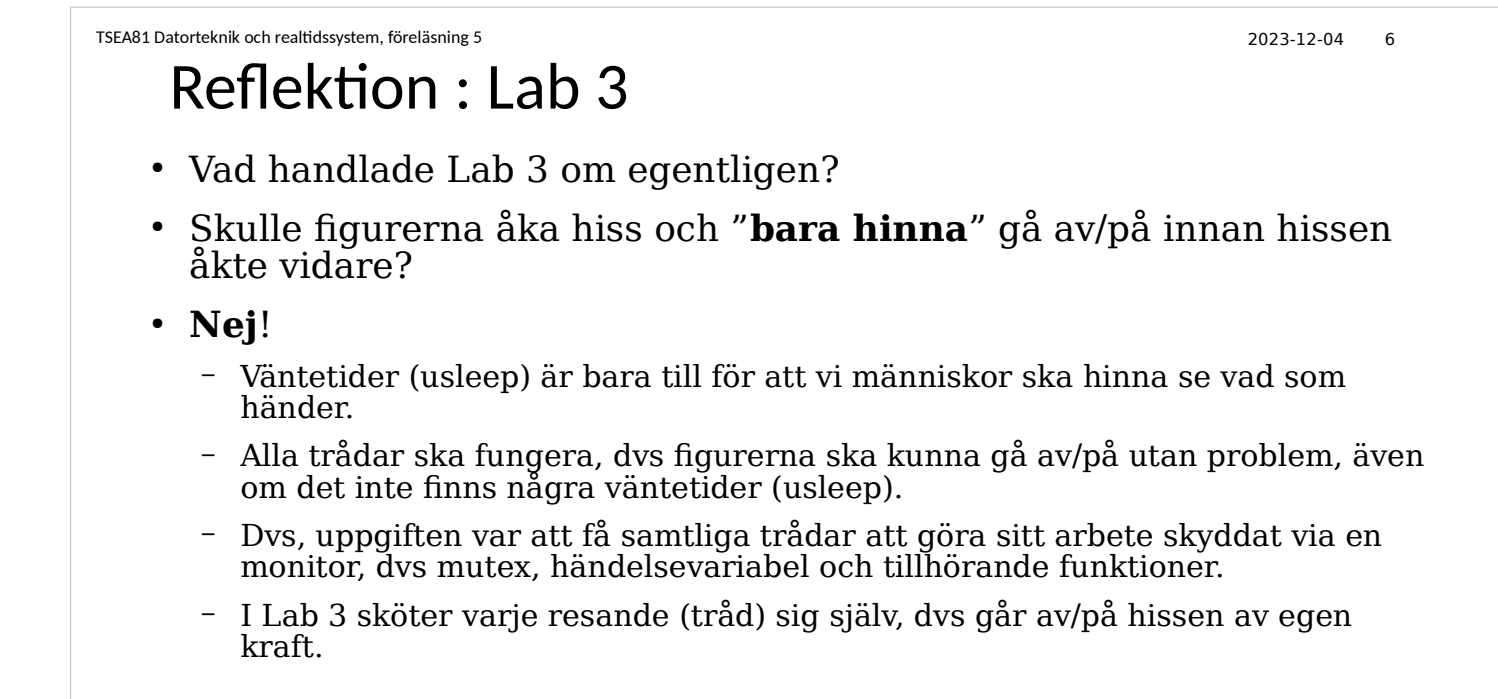

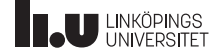

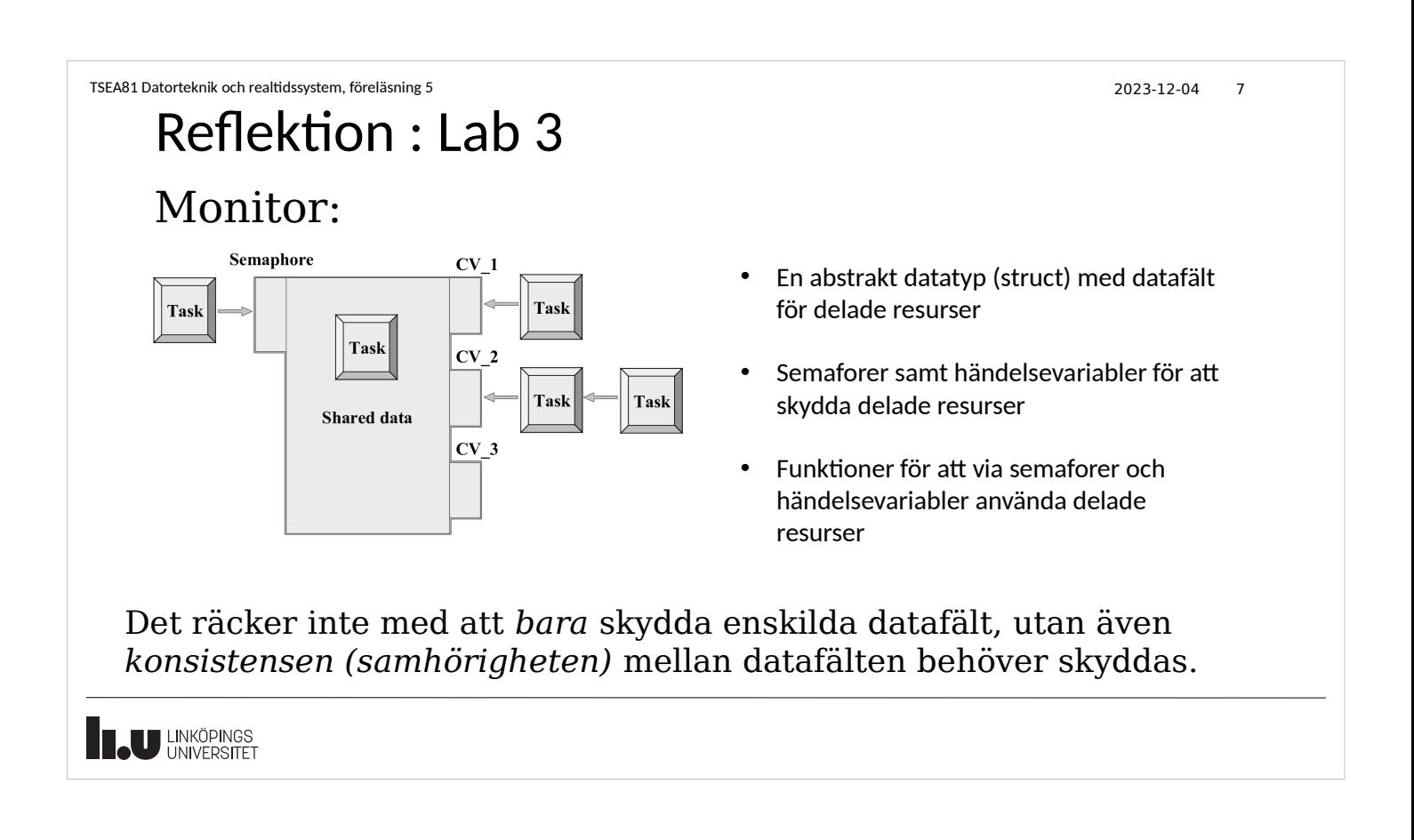

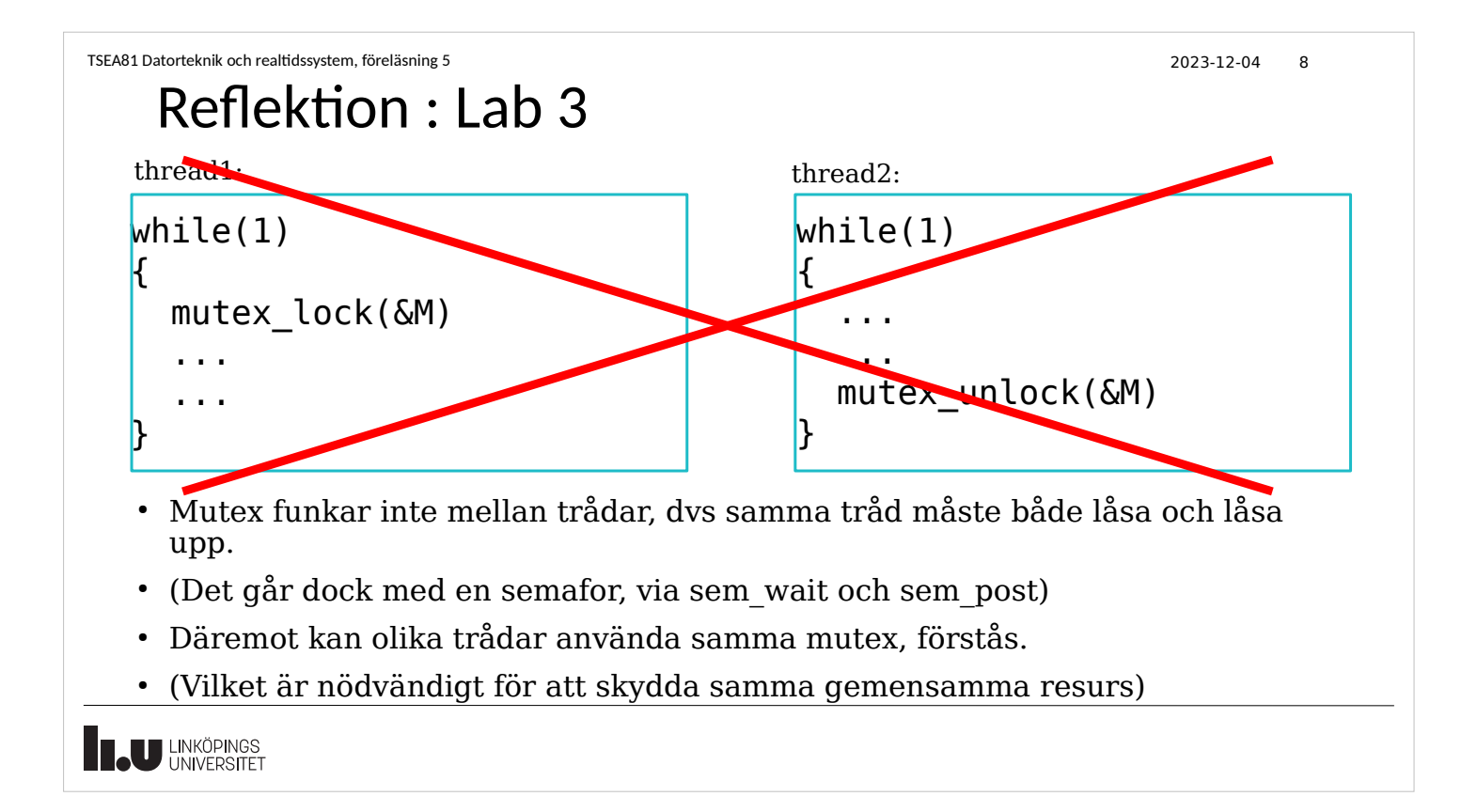

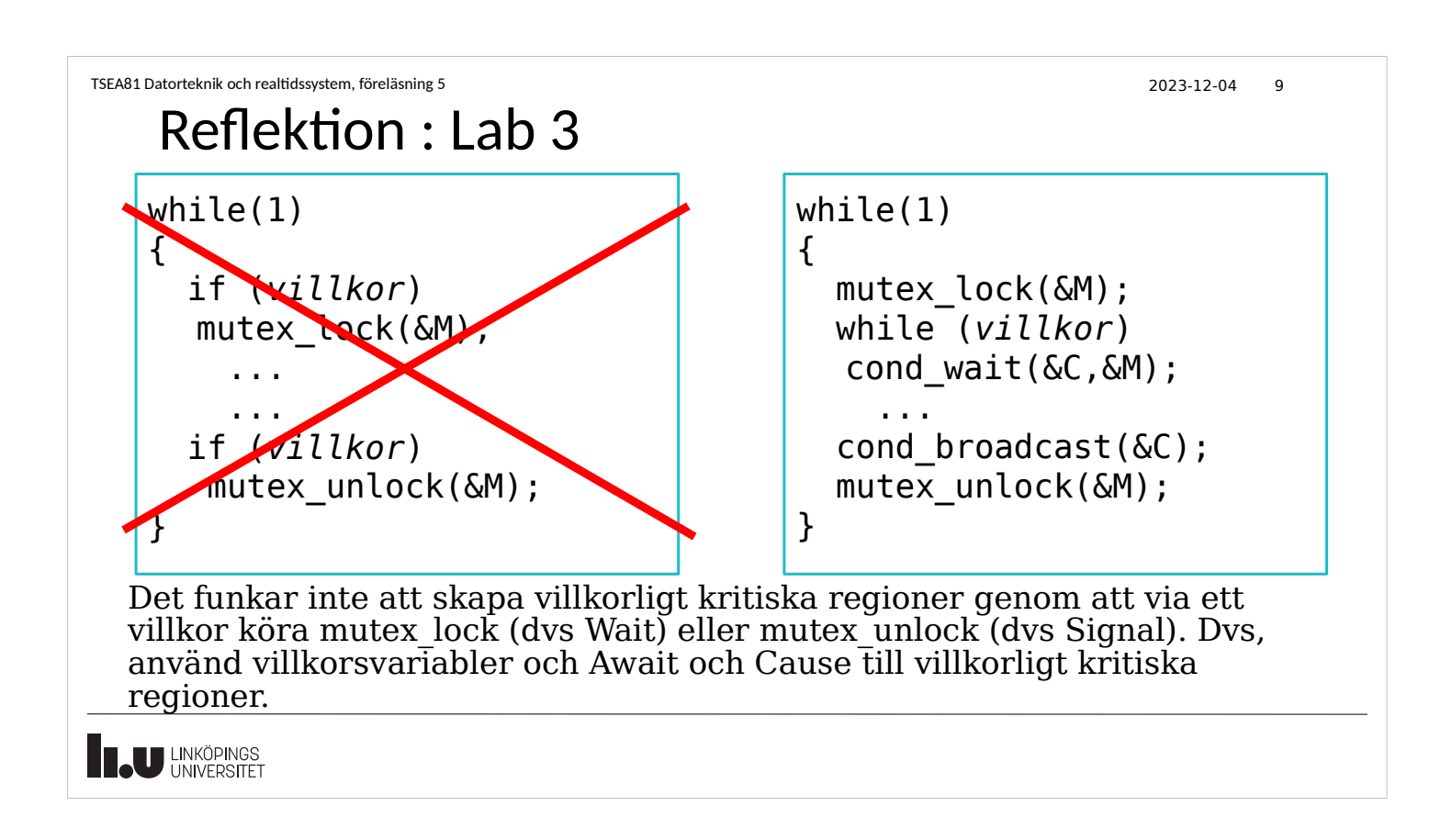

```
TSEA81 Datorteknik och realtidssystem, föreläsning 5 2023-12-04 10
    Reflektion : Lab 3
                                              void *passenger_thread(void *idptr)
                                              {
                                                int *tmp = (int * ) idptr;
                                                int id = *tmp:
                                                sem_post(&S);
                                               ...
                                              }
   void *user thread(void *unused)
   {
      int id;
      ...
      pthread_create(...,
                     passenger_thread,
                    (void *) &id);
     sem_wait(&S);
      id++;
      ...
   }
  Type casting
                                             int id = *(int*) idptr;
                                             Även följande fungerar:
```
Tillverkaren av pthread\_create kan inte veta vilken typ av argument användaren vill använda, därav (void \*) en pekare av obestämd typ, som hos den startade tråden sedan kan tolkas (cast:as) till rätt typ.

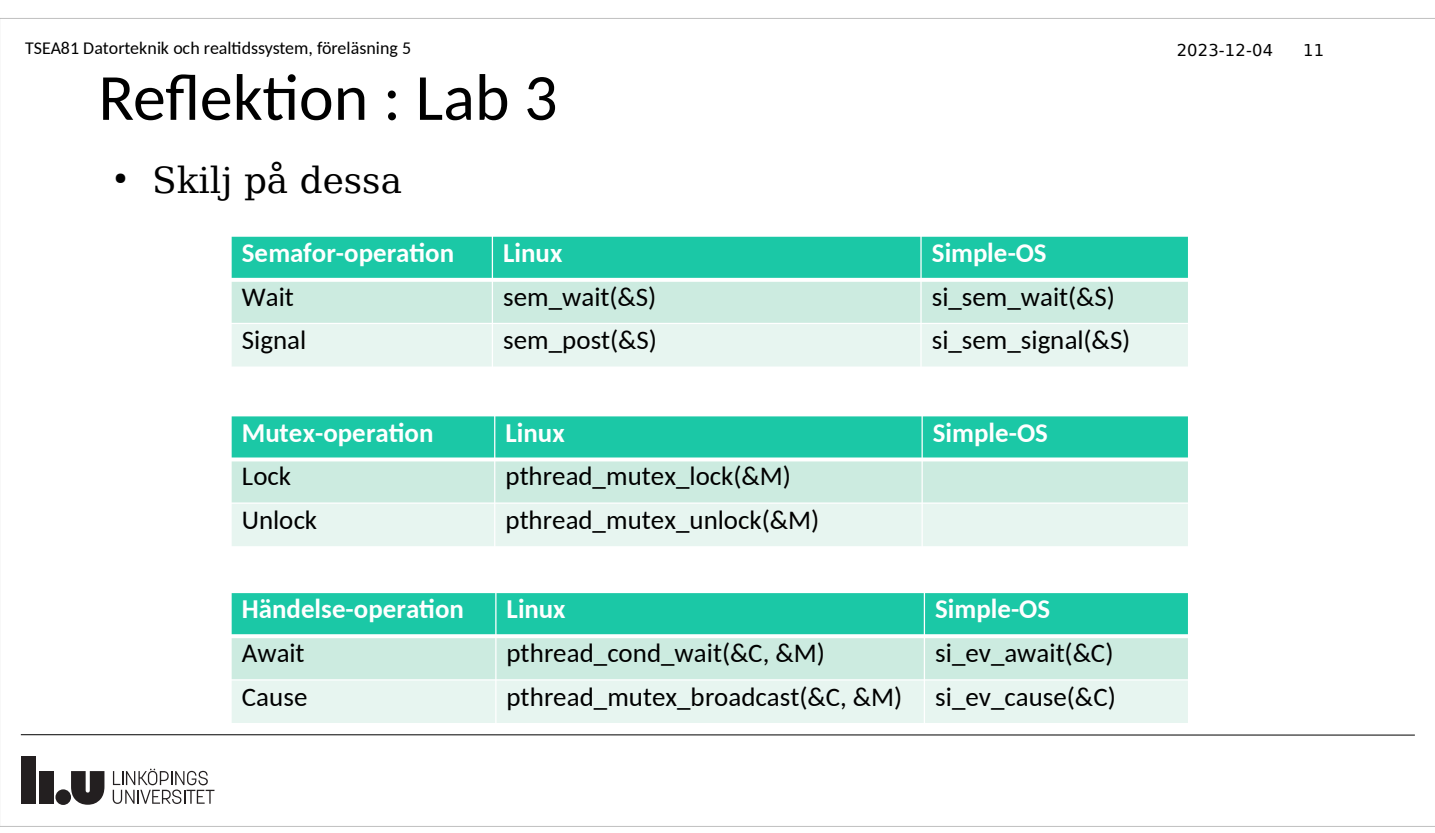

2023-12-04 12

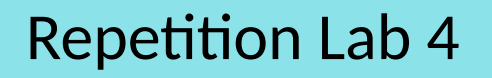

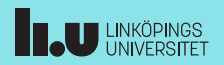

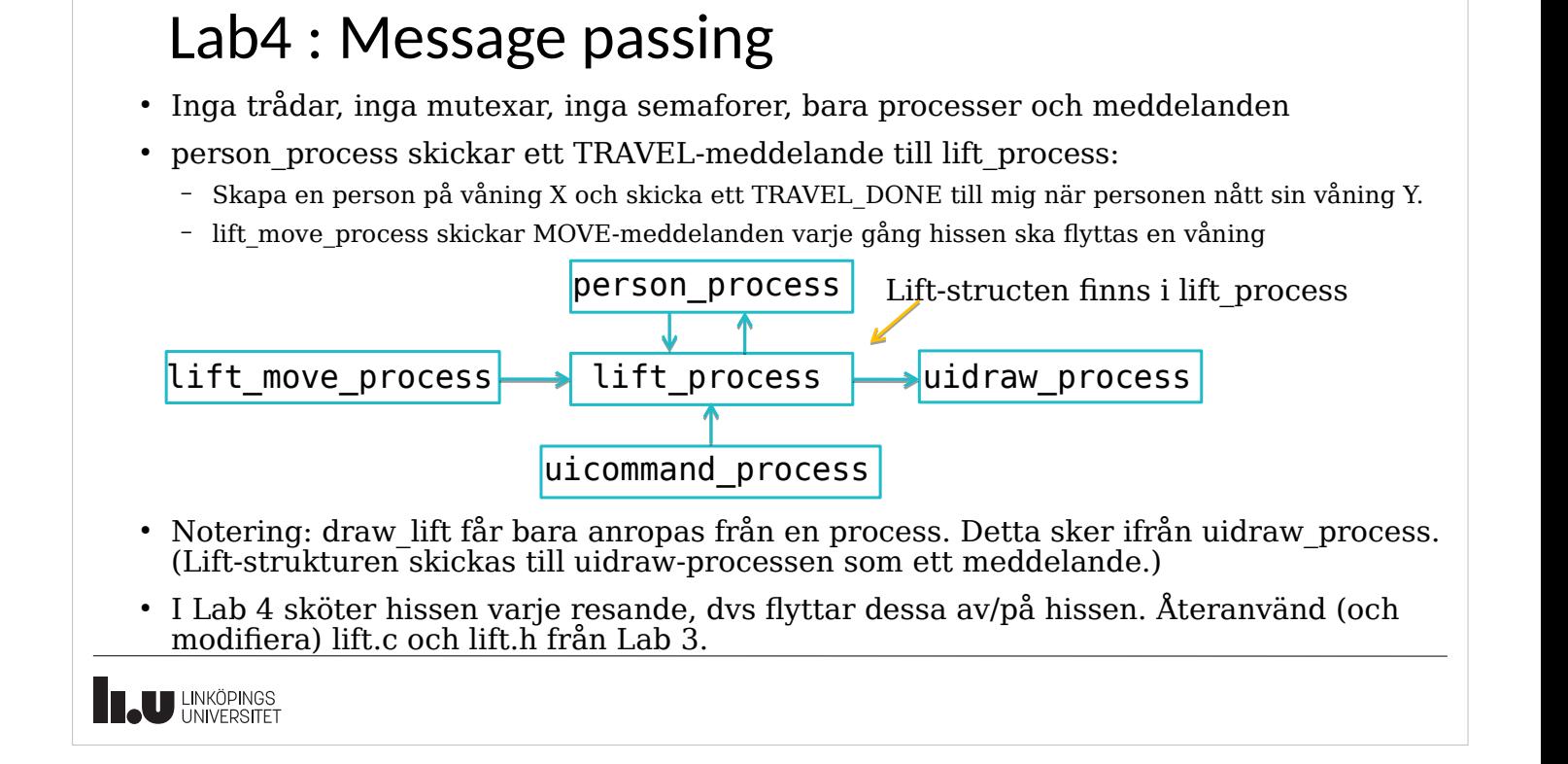

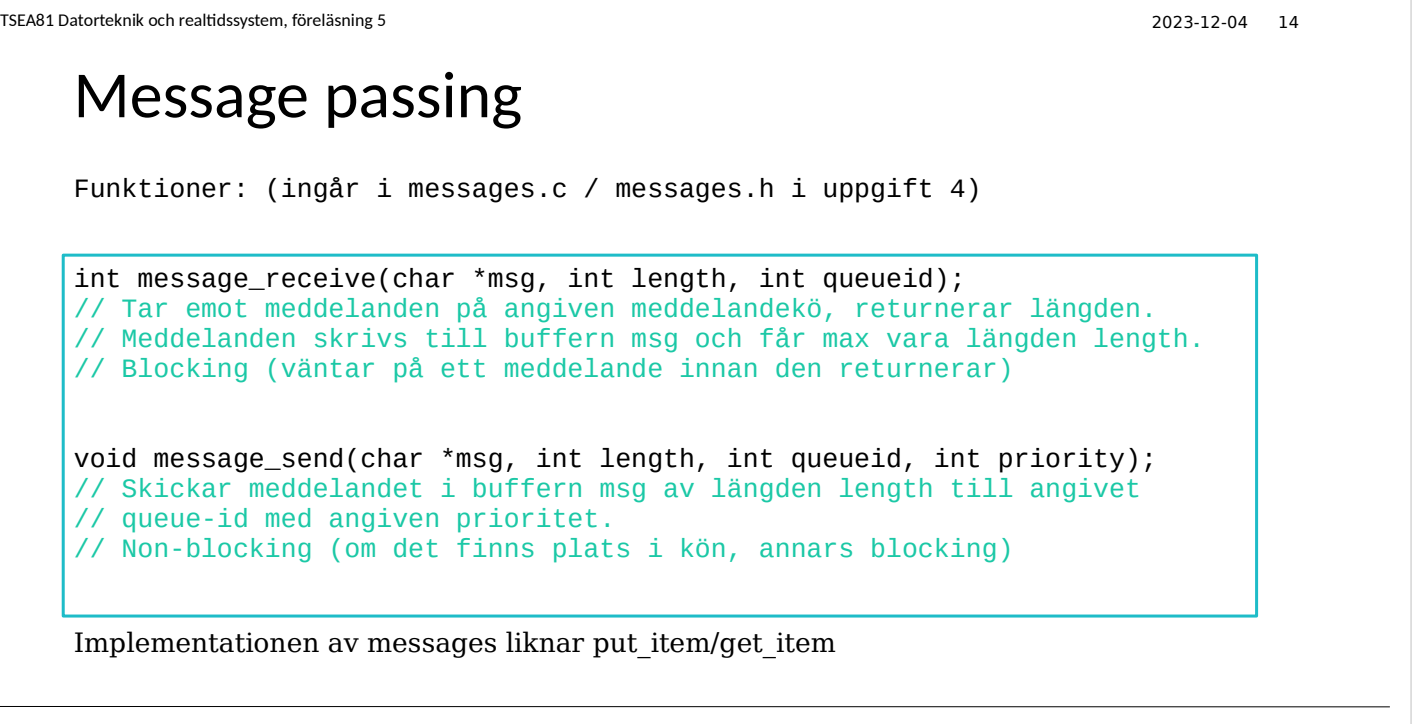

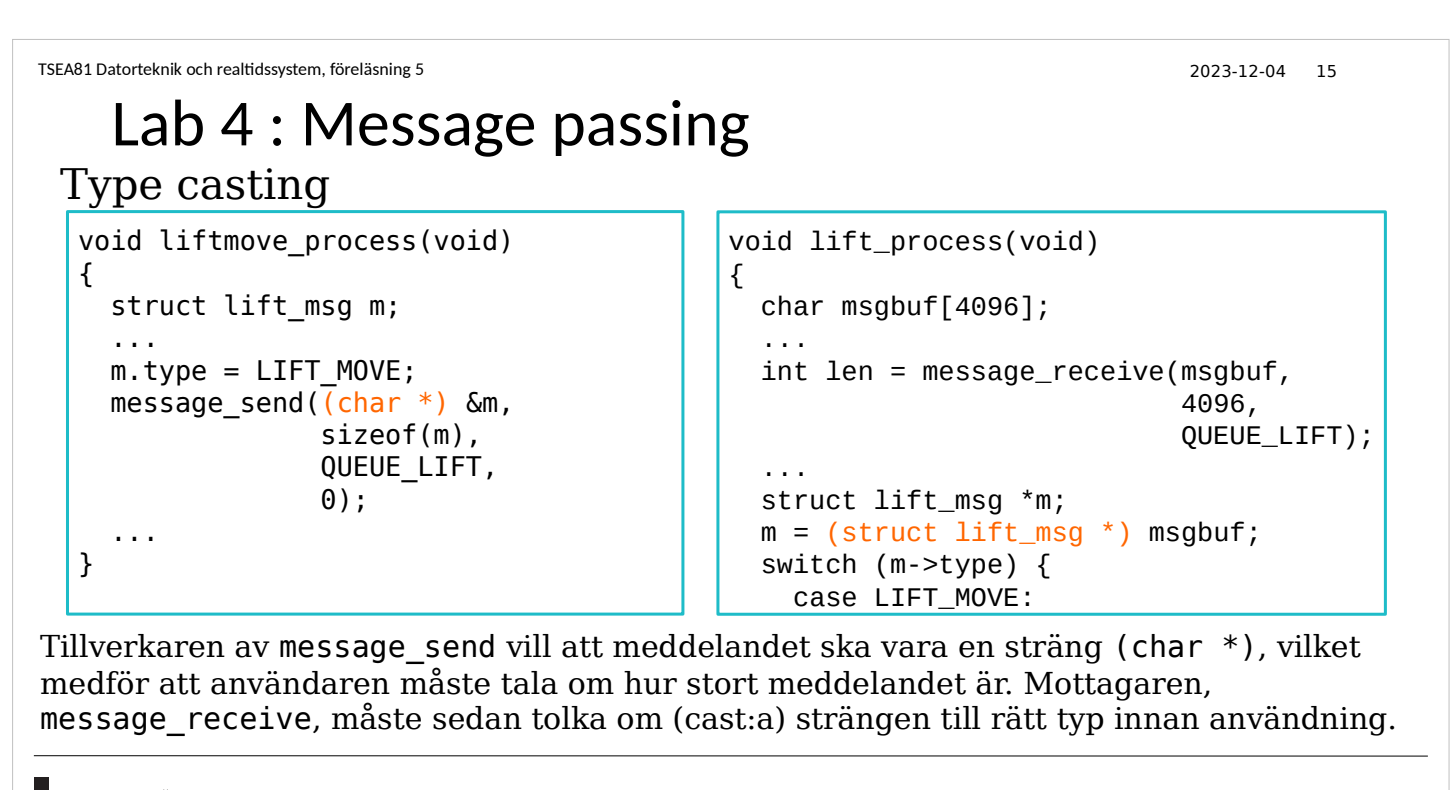

**THE UNIVERSITET** 

```
TSEA81 Datorteknik och realtidssystem, föreläsning 5 2023-12-04 16
     Lab 4 : Message passing
      • Zombie-processer eller Orphan-processer
             – En Zombie-process är egentligen avslutad, men den finns fortfarande kvar i 
             processlistan
          – En Orphan-process är en kvarvarande (föräldralös) process
      • Om programmet kraschar eller på annat sätt avslutar på "felaktigt"
         sätt, kan man behöva slå ihjäl kvarvarande processer:
 -bash-4.2$ ps aux | grep lift_messages
andni65 13932 0.0 0.0 8612 664 pts/0 S 17:49 0:00./lift_messages<br>andni65 14002 0.0 0.0 8612 124 pts/0 S 17:49 0:00./lift_messages<br>andni65 14003 0.0 0.0 8612 336 pts/0 S 17:49 0:00./lift_messages
                 andni65 14002 0.0 0.0 8612 124 pts/0 S 17:49 0:00 ./lift_messages
                              andni65 14003 0.0 0.0 8612 336 pts/0 S 17:49 0:00 ./lift_messages
andni65 14004 0.0 0.0 8612 124 pts/0 S 17:49 0:00 ./lift_messages<br>andni65 14221 0.0 0.0 112812 988 pts/0 R+ 17:50 0:00 grep -color=aut
                                      988 pts/0 R+ 17:50 0:00 grep –color=auto lift_messages
 -bash-4.2$ killall -9 lift_messages
                                  ./lift_messages
 -bash-4.2$
   U LINKÖPINGS
```
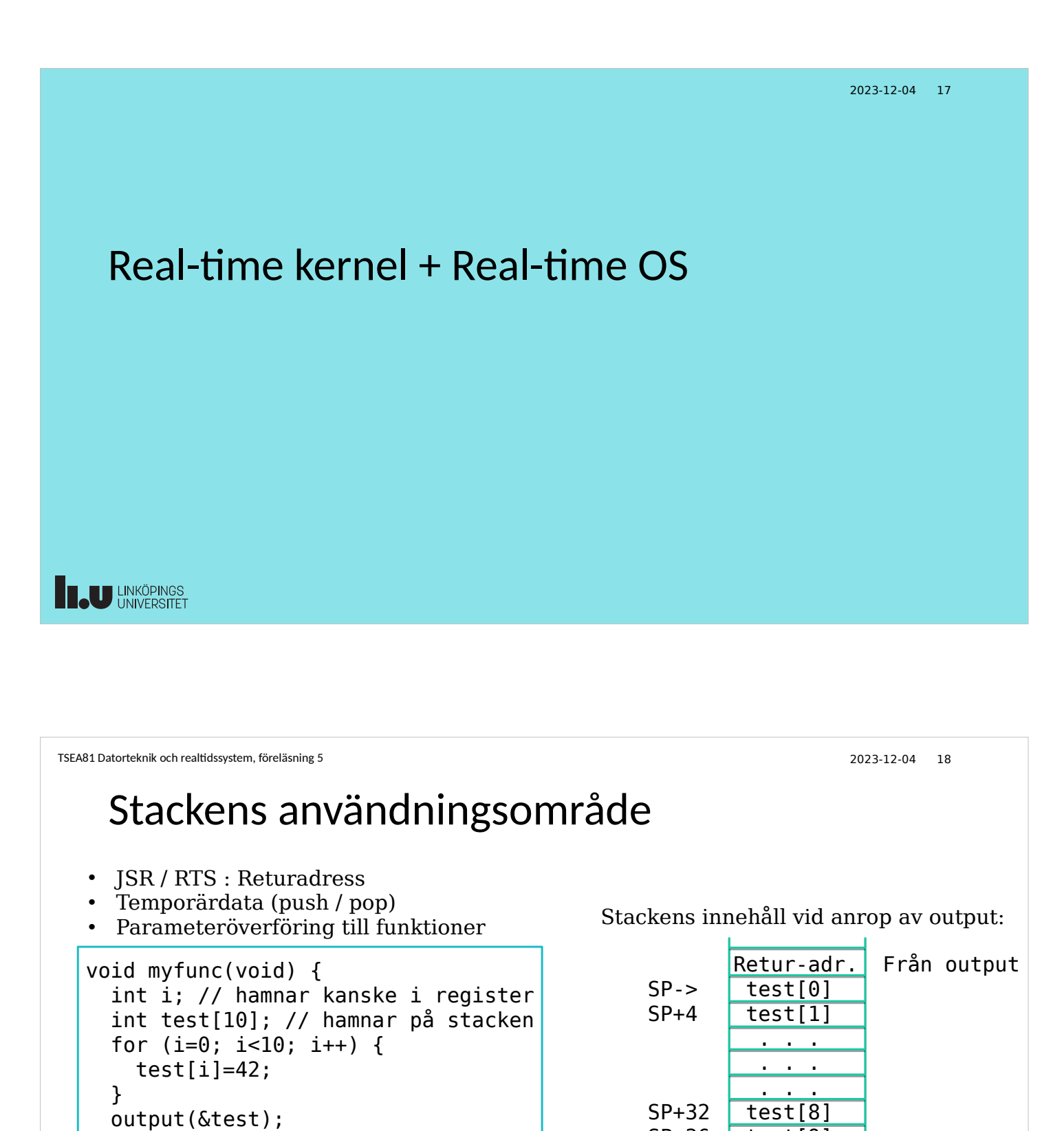

Stacken är en mycket viktig del av tillståndet för en task

 $SP+36$   $test[9]$ 

SP+40 Retur-adr. Från myfunc

}

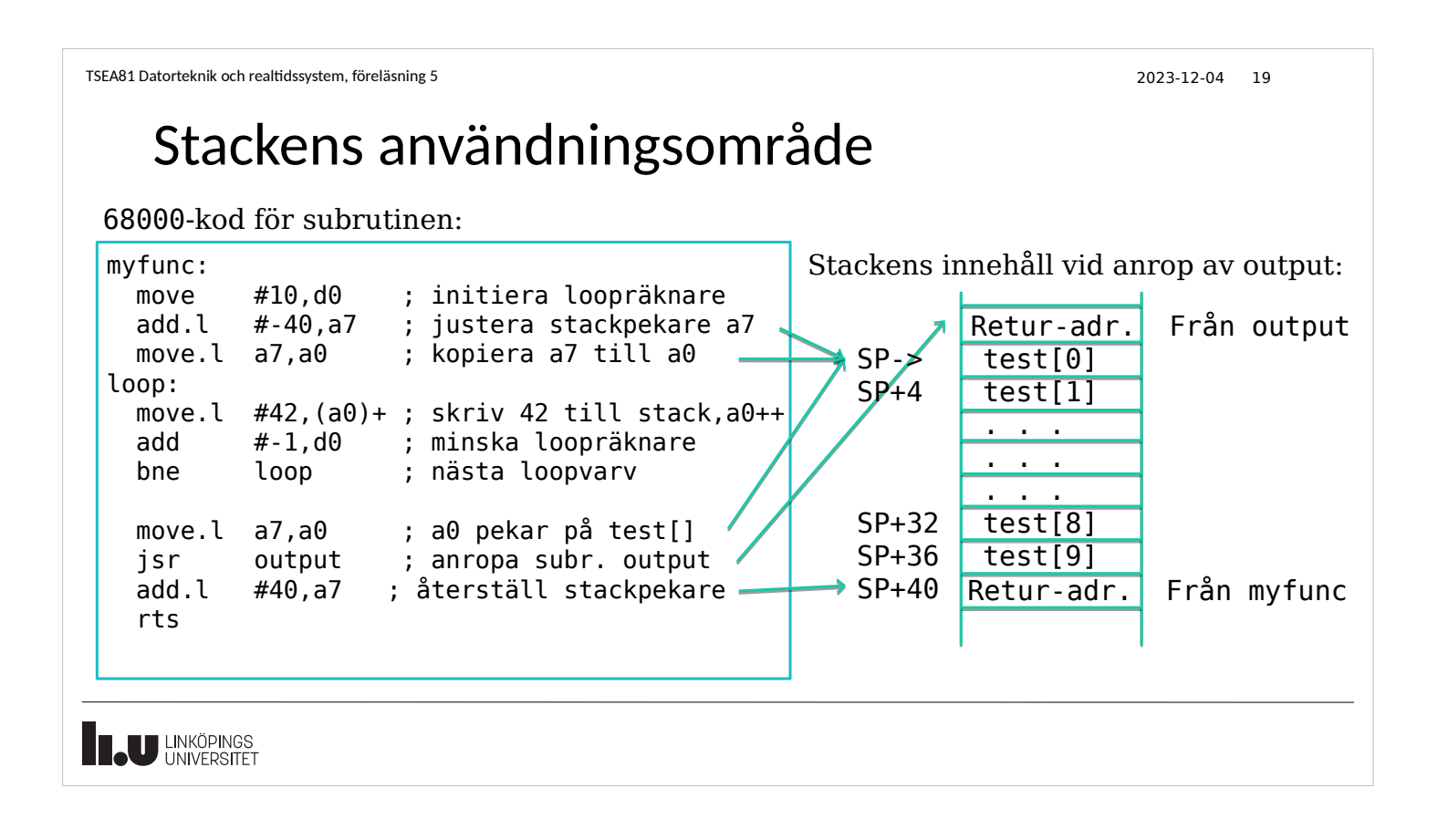

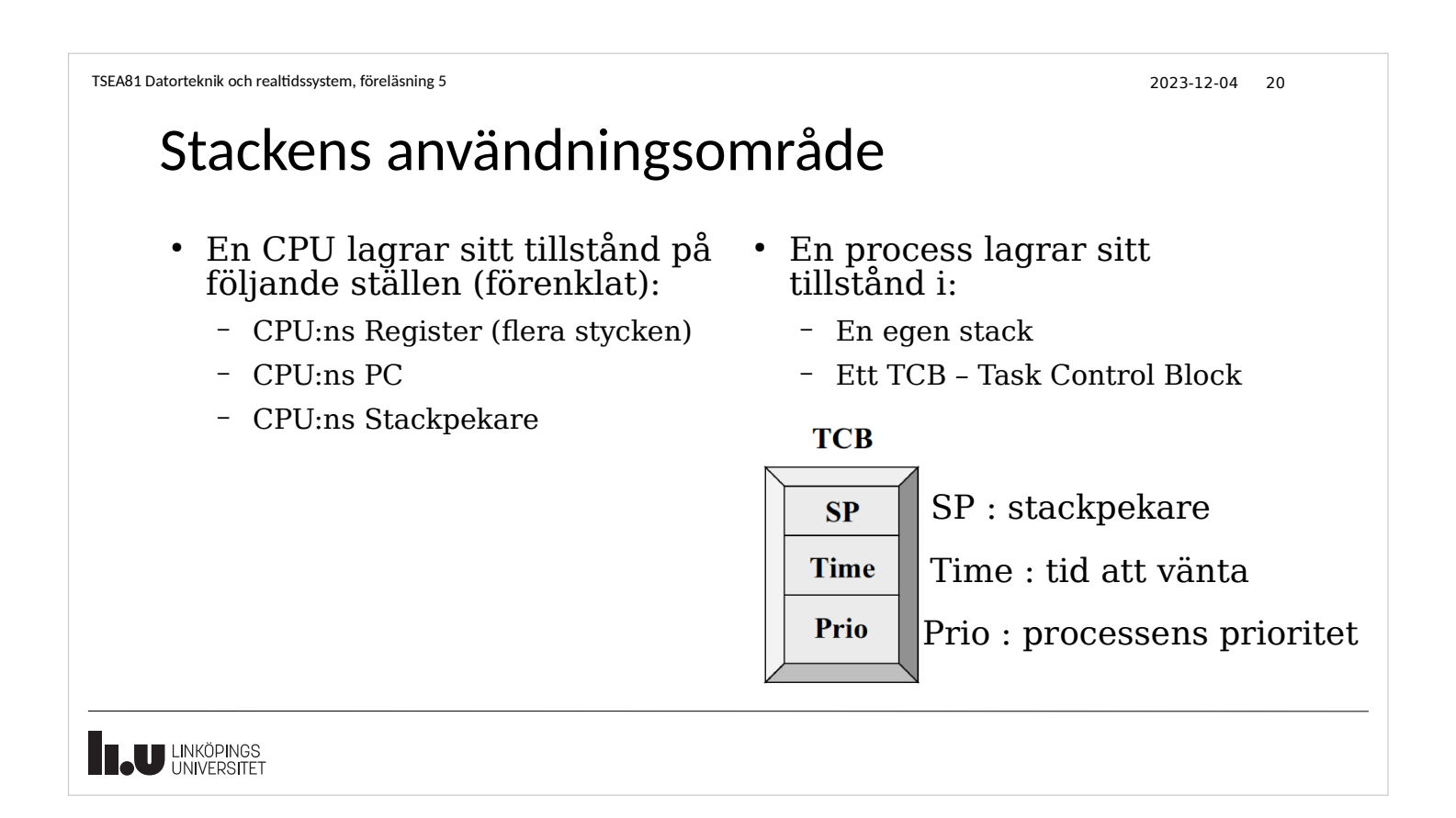

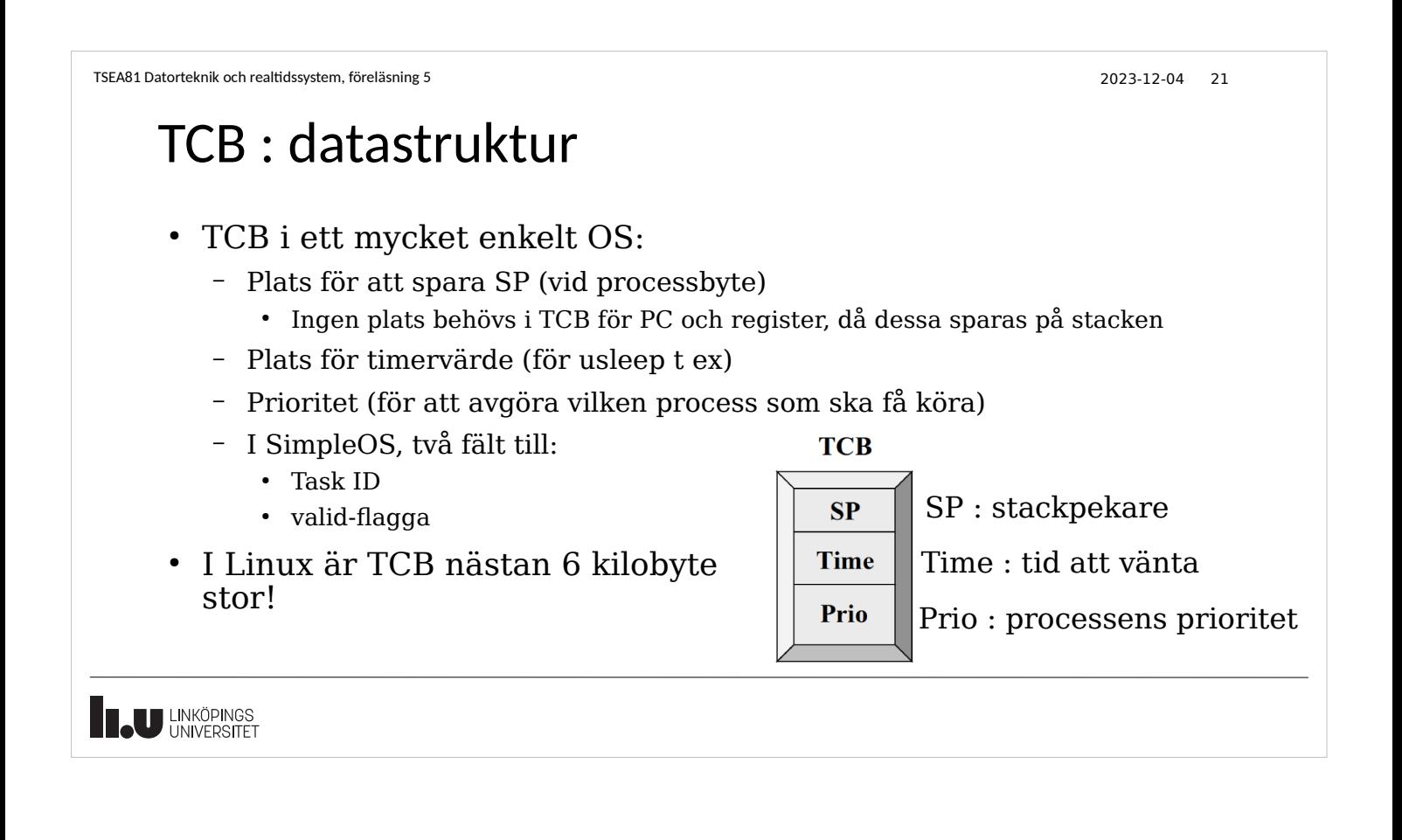

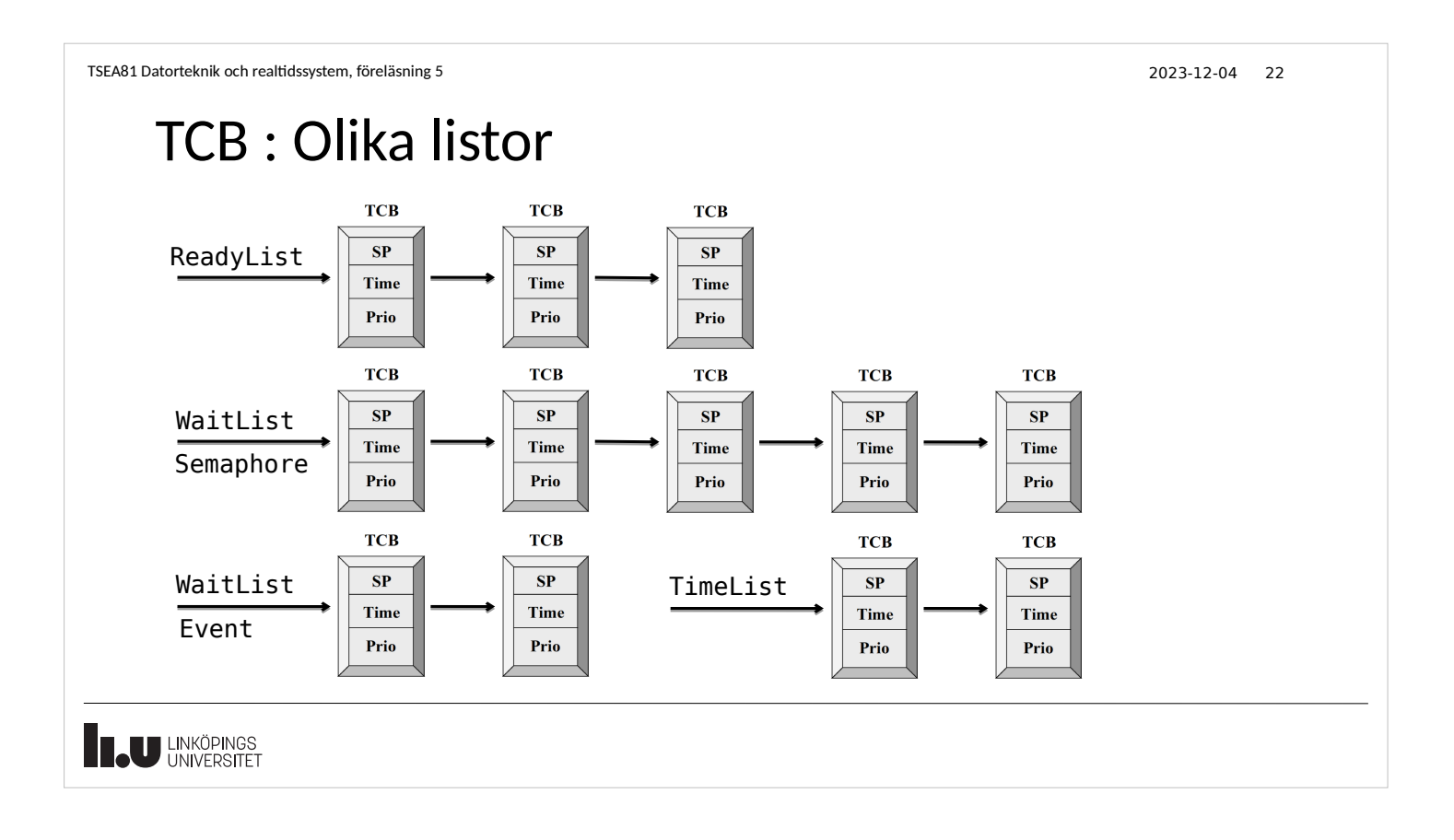

## Tasks / Processer

- En process kan implementeras som en Cfunktion
- Processen har ett eget stackutrymme (skapas vid t ex pthread\_create)
- Vid ett processbyte (task switch) inaktiveras en process och en annan återupptas (eller startas för första gången)
- En process sparar in sin kontext när den inaktiveras, och återställer kontexten när körning av processen återupptas
- Kontexten (CPU:ns register och programräknare PC, för körande process) sparas på processens stack enligt en given konvention (ordning)

• En icke körande process:

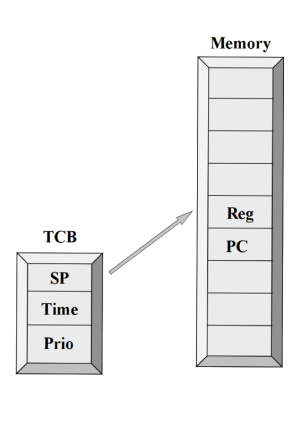

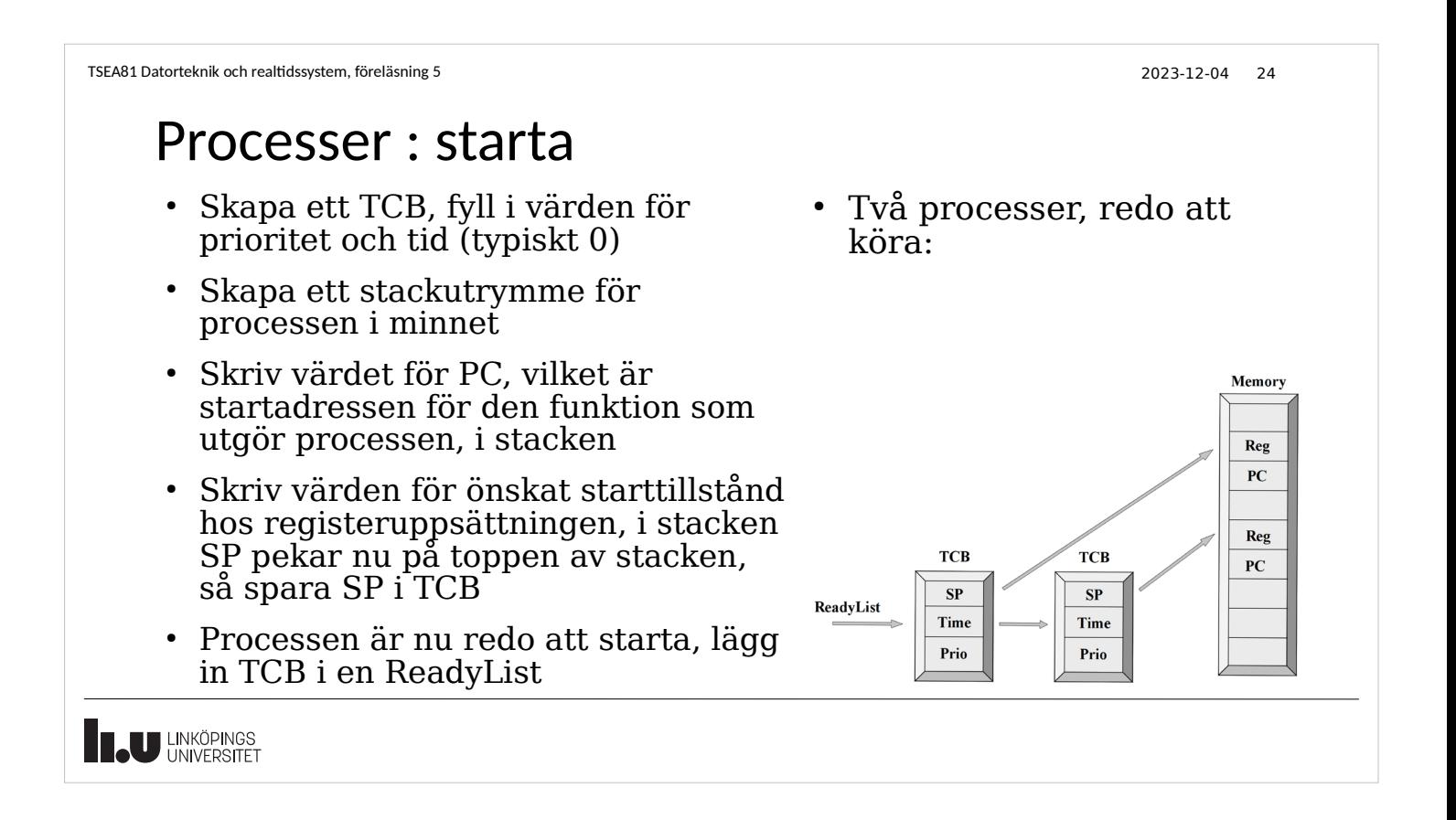

Processer : starta

- I SimpleOS finns en ReadyList, som innehåller ID för alla processer som vill köra
- Den av dessa processer som har högst prioritet markeras som Running och kommer att få köra genom att en assemblerrutin:
	- Läser SP från TCB till CPU:ns stackpekare
	- Läser in register från processens stack till CPU:n
	- Läser in PC från processens stack till CPU:n, och därmed sker hopp till processens adress och processen startar
- Processens kontext har återställts till CPU:n

U LINKÖPINGS

```
TSEA81 Datorteknik och realtidssystem, föreläsning 5 2023-12-04 26
```
#### Processer : växla/byta : orsak

- När byter man process?
	- En ny process skapas med högst prioritet
	- Körande process anropar wait, på en semafor och blir väntande
	- Körande process anropar wait, på en timer (usleep() el. si wait n ms())
	- En process har väntat färdigt på en timer och har högre prio än körande process
	- En process gör signal/post på en semafor som som en process med högre prioritet väntar på
	- Processbyte kan även initieras av något avbrott, t ex då körande process kört tillräckligt länge och det är dags för nästa process att köra enligt någon prioritetsregel

• Två processer, den ena startar:

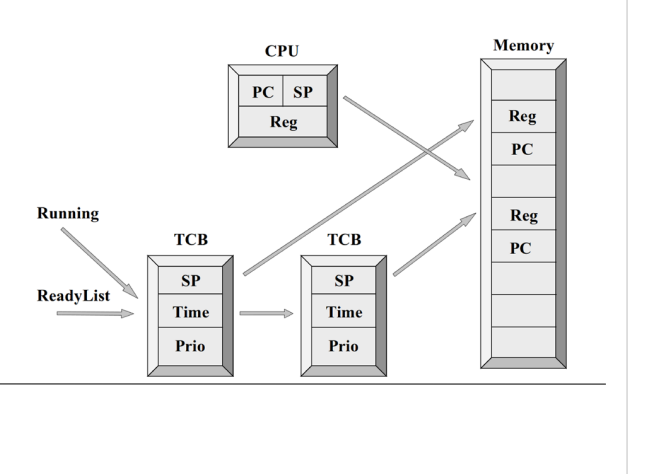

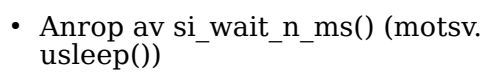

- Uppdatera TCB med fördröjningsvärdet
- Spara ner pc och register på stacken, sp i TCB
- Ta bort processen från ReadyList[]
- Lägg in processen i TimeList[]
- Växla till högst prioriterad process i ReadyList[] (dvs anropa Schedule)
- Med jämna mellanrum ifrån ett klockavbrott:
	- Räkna ned fördröjningsvärdet för alla processer i TimeList[]
	- Om värdet nått noll, flytta tillbaka processen till ReadyList[]
	- Växla till högst prioriterad process i ReadyList[] (dvs anropa Schedule)

Memory

(Reg)

 $(PC)$ 

Reg

 $PC$ 

• Processbytet förbereds:

**CPU**  $\overline{\mathbf{PC}}$   $\overline{\mathbf{SP}}$ 

Reg

**TCB** 

 $SP$ 

Time

Prio

**TCB** 

 $SP$ 

Time

Prio

Running

ReadvList

TimeList

Time Prio

### Processer : växla/byta : justera TCB

- Justera fälten i TCB för körande process, om det behövs:
	- usleep() el. si wait n ms() har anropats
	- prioriteten för processen har ändrats
- Observera att (Reg) och (PC) på stacken för körande process nu betraktas som inaktuella då de kan ha skrivits över av temporärdata under tiden processen har kört.
- SP i TCB för körande process pekar just nu fel, men kommer snart att uppdateras under själva bytet.

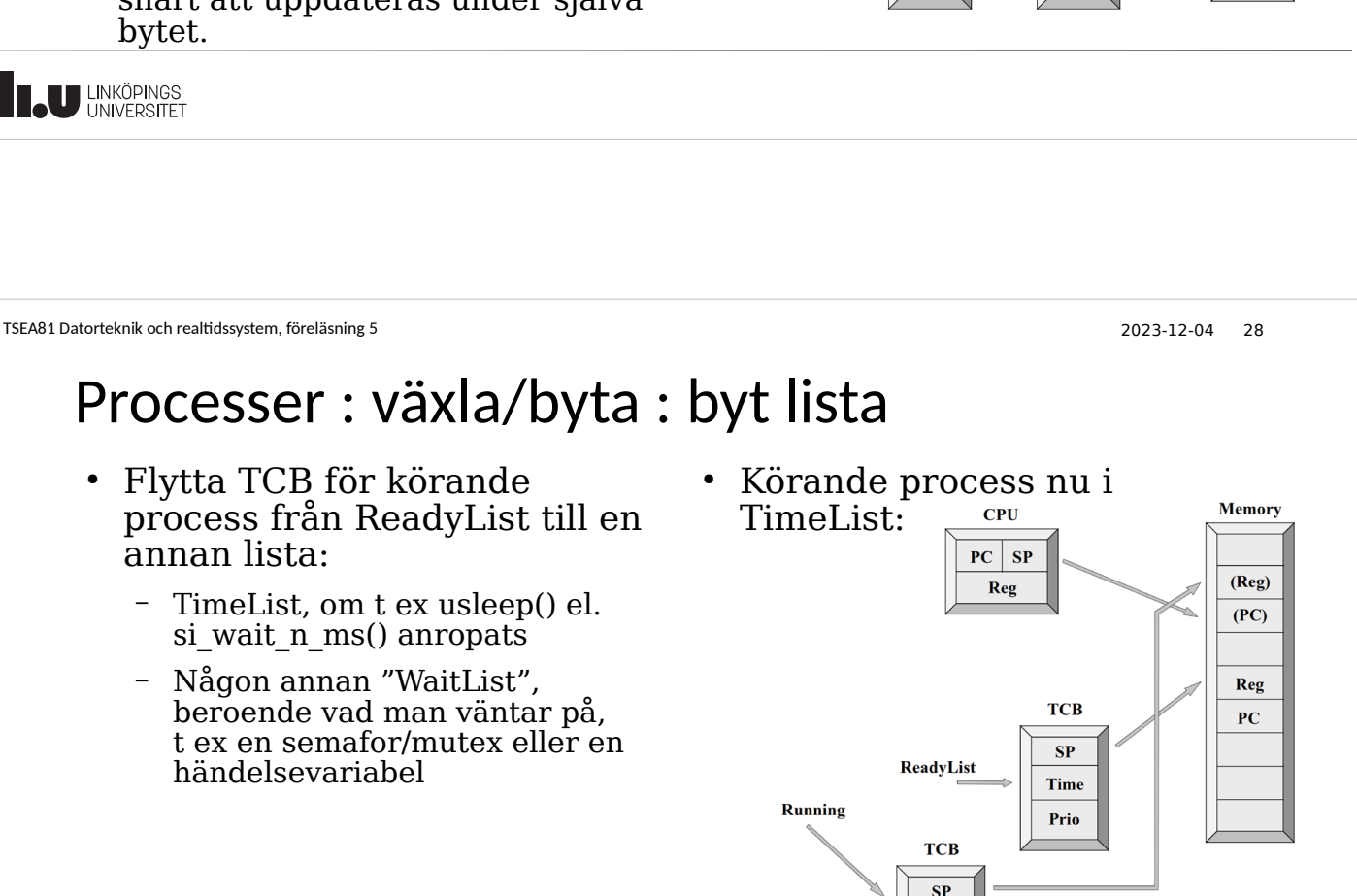

#### Processer : växla/byta : spara kontext

- $\sim$  Leta upp nästa process, den med högst prioritet i  $\sim$  Kontext på stacken för körande ReadyList, och markera den med Next
- Markera körande process med Current
- Markera den process som ska bli körande, dvs Next, med Running
- Kopiera PC i CPU till stacken för körande process [%]
- Kopiera Reg i CPU till stacken för körande process  $[%]$
- Vi har ännu inte bytt process, men flyttad körande process till TimeList och sparat processens kontext på stacken.

(PC) på stacken upptas av temporärdata för körande process.

[%] Dessa steg kan åstadkommas med ett mjukvaruavbrott.

process: **Memory** CPH

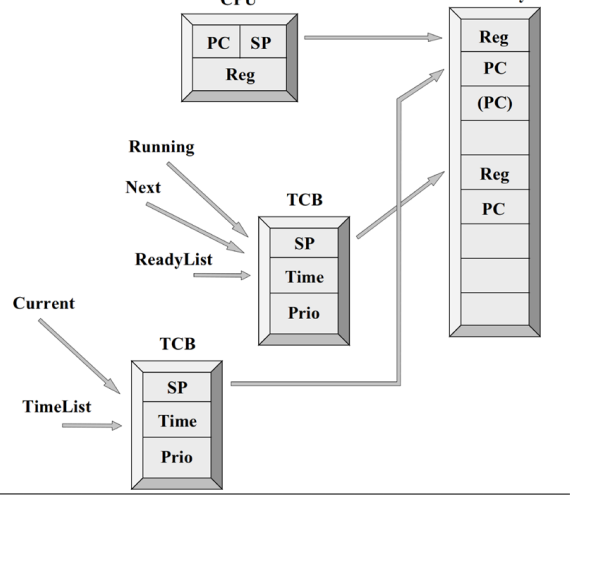

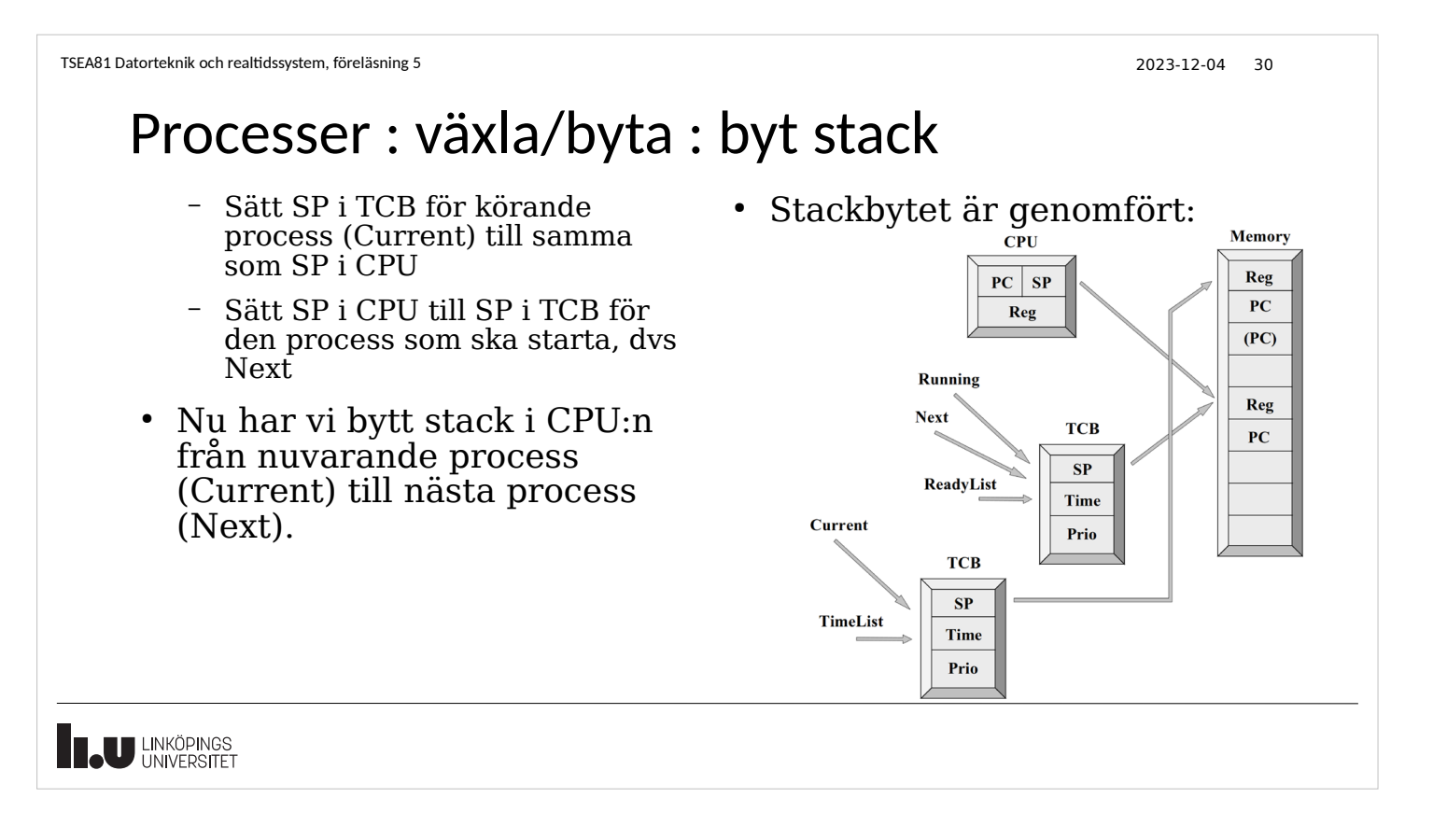

# Processer : växla/byta : återta kontext

- Kopiera Reg från stacken för den process som ska starta, dvs Next, till Reg i CPU:n
- Kopiera PC från samma stack till PC i CPU:n
- I och med att PC i CPU:n får ett nytt värde så fortsätter exekveringen vid den adressen, dvs vid den nya processen som nu är körande (Running)
- Stegen ovan att återta Reg och PC till CPU:n kan typiskt (beroende på processorarkitektur) göras med ett återhopp från ett avbrott, dvs den assemblerinstruktion som gör det.

```
• Processbytet är genomfört:
```
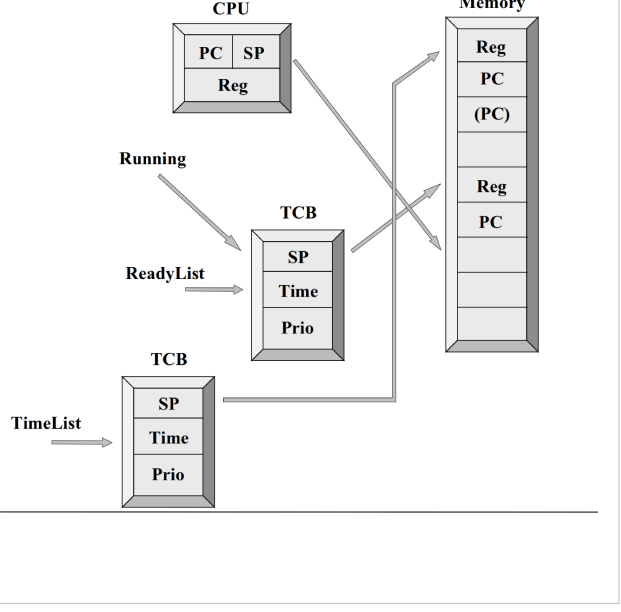

TSEA81 Datorteknik och realtidssystem, föreläsning 5 2023-12-04 32

**THE UNIVERSITET** 

### Processer : växla/byta : avbrott

- Funktionaliteten för kontext-bytet måste skrivas i assembler, eftersom operationerna är arkitekturberoende och går inte att styra via ett högnivåspråk som C.
- Funktionen si\_wait\_n\_ms() måste köras med avbrott avslagna! Detta bl a för att Schedule anropas och ett avbrott kan initiera ett nytt processbyte, med nytt anrop av Schedule (under pågående Schedule), vilket kan ge oanade konsekvenser.
- $\bullet$  Även andra kritiska funktioner i realtidssystemets kärna, såsom Wait och Signal, måste köras med avbrott avslagna

#### Princip för si wait n ms():

```
void WaitTime (int time) {
      DISBLE_INTERRUPTS;
      Update_TCB(time);
     Save Regs();
     int id=Remove from ReadyList();
     Add to TimeList(id);
     Schedu\bar{le}() :
      ENABLE_INTERRUPTS();
  }
```
Schedule ovan (kanske) anropar ny process som ska köra. -När returnerar man från Schedule()? -När kommer vi tillbaka till ENABLE\_INTERRUPTS()?

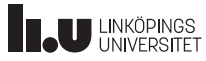

#### Processer : växla/byta : avbrott

Princip för si\_sem\_wait(): "sem\_wait() i Linux"

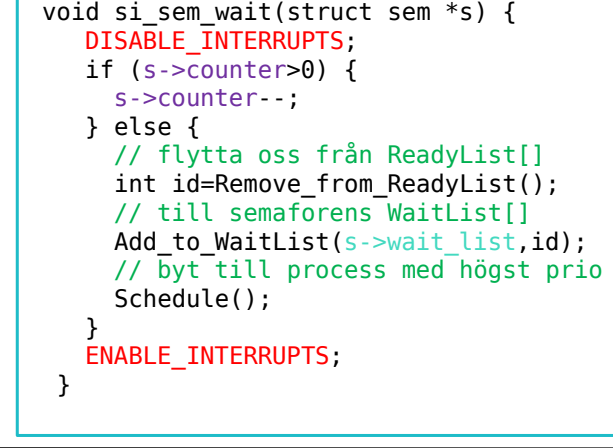

Princip för si\_sem\_signal(): "sem\_post() i Linux

void si sem signal(struct sem \*s) { DISABLE\_INTERRUPTS; if (!empty(s->wait\_list)) { // hitta process som väntar med högst prio int id=remove highest  $prio(s->waitlist);$  // lägg till i ReadyList[] Add\_to\_ReadyList(id); // byt till process med högst prio Schedule(); } else { s->counter++; } ENABLE\_INTERRUPTS; }

ev->mutex->wait\_list för att vänta på "semaforen"

```
TSEA81 Datorteknik och realtidssystem, föreläsning 5 2023-12-04 34
     Processer : växla/byta : avbrott
   void si_ev_await(si_event *ev)
   {
     int pid;
     DISABLE_INTERRUPTS;
     if (!wait_list_is_empty(
      ev->mutex->wait_list, WAIT_LIST SIZE))
     {
       pid = wait_list_remove_highest_prio(
   ev->mutex->wait list, WAIT LIST SIZE);
    ready_list_insert(pid);
    } else \overline{\{} ev->mutex->counter++;
     }
     pid = process_get_pid_running();
    ready_list_remove(pid);
   wait list insert(ev->wait list,WAIT LIST SIZE,pid);
    schedule(\overline{)};
     ENABLE_INTERRUPTS;
  }
                                                      void si_ev_cause(si_event *ev)
                                                      {
                                                         int pid, done;
                                                         DISABLE_INTERRUPTS;
                                                       done = wait_list_is_empty(
                                                       ev->wait_list, WAIT_LIST_SIZE);
                                                         while (!done)
                                                       {
                                                       pid = wait_list_remove_one(
                                                       ev->wait_list, WAIT_LIST_SIZE);
                                                          wait list insert(
                                                       ev->mutex->wait_list, WAIT_LIST_SIZE, pid);
                                                       done = wait_list_is_empty(
                                                       ev->wait_list, WAIT_LIST_SIZE);
                                                       }
                                                         ENABLE_INTERRUPTS;
                                                      }
 Princip för si_ev_await():
  "pthread_cond_wait()" i Linux
                                                    Princip för si_ev_cause():
                                                    "pthread_cond_broadcast()" i Linux
     Observera! Det är olika väntelistor i programkoden ovan: ev->wait_list för att vänta på händelsevariabeln
```
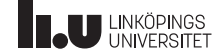

2023-12-04 35

### Stark / Svag semafor

... Och semafor med time-out

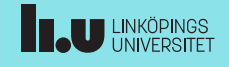

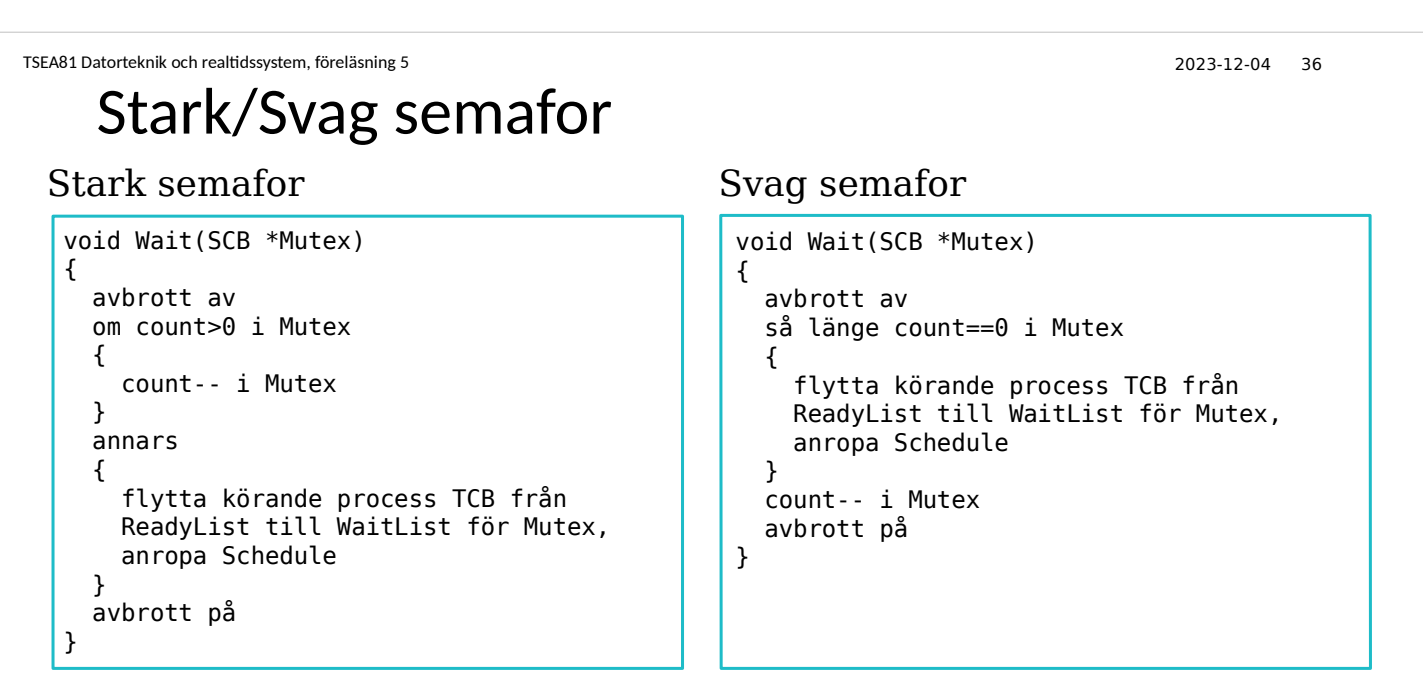

*Principiell struktur för stark respektive svag semafor tagen ur läroboken.*

**THE UNIVERSITET** 

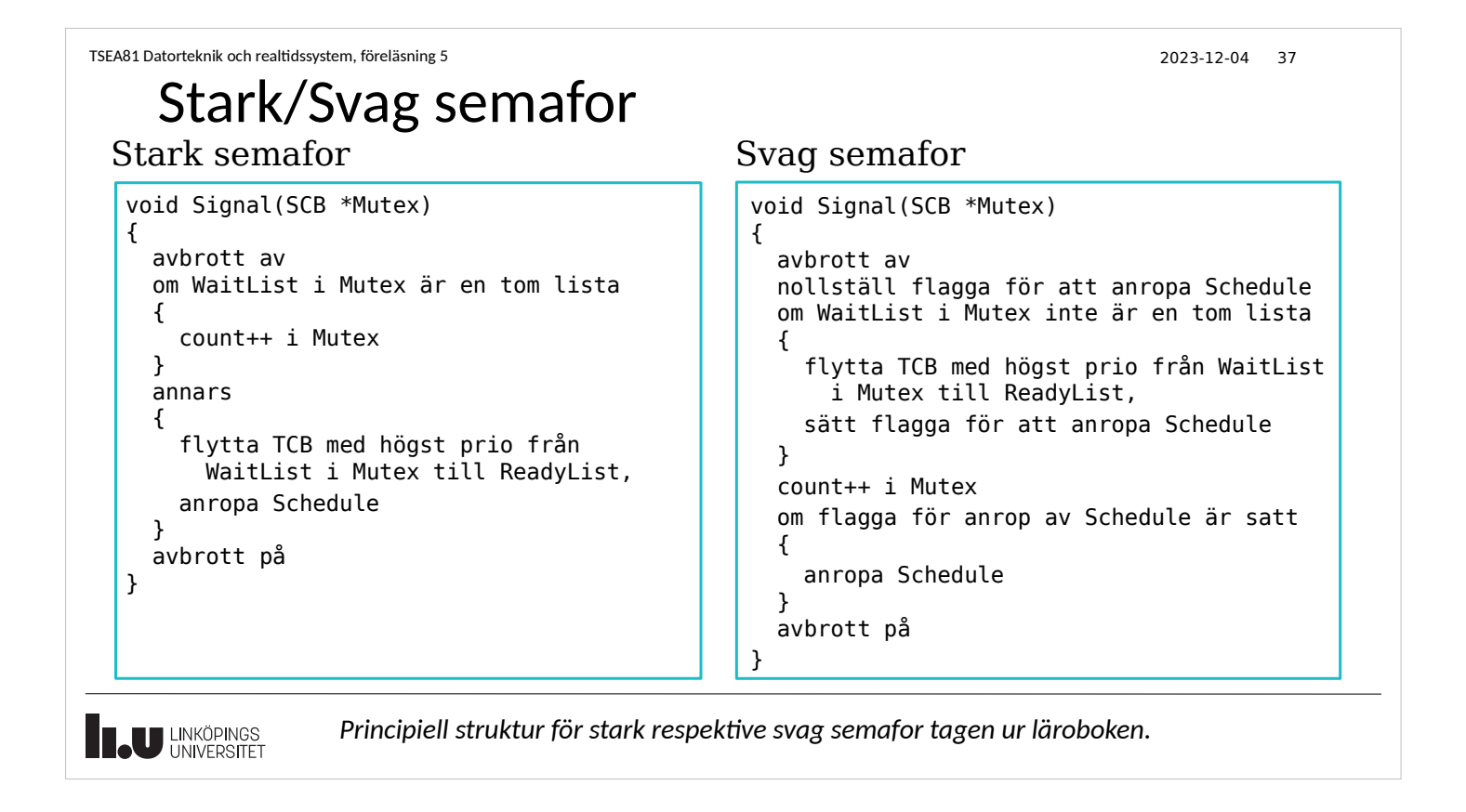

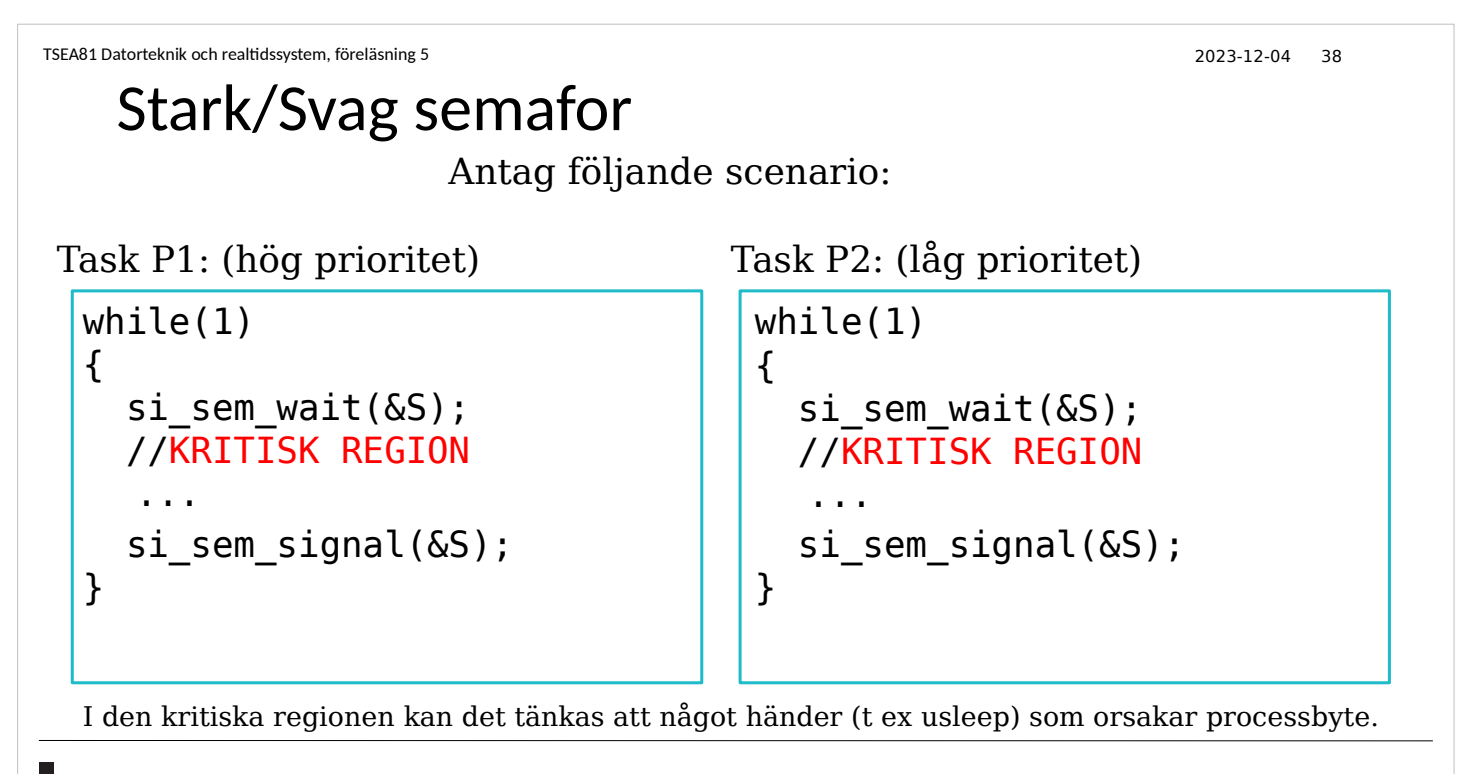

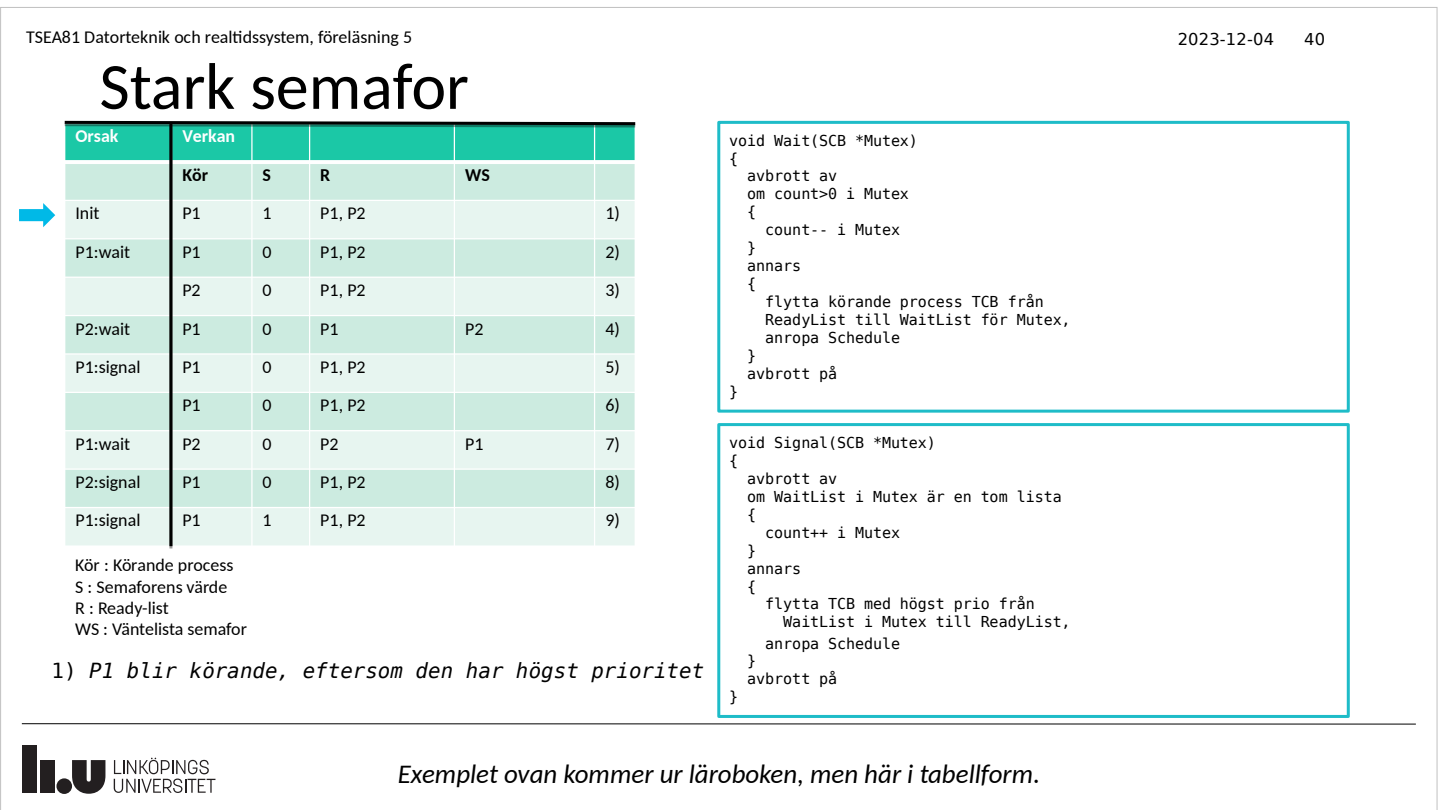

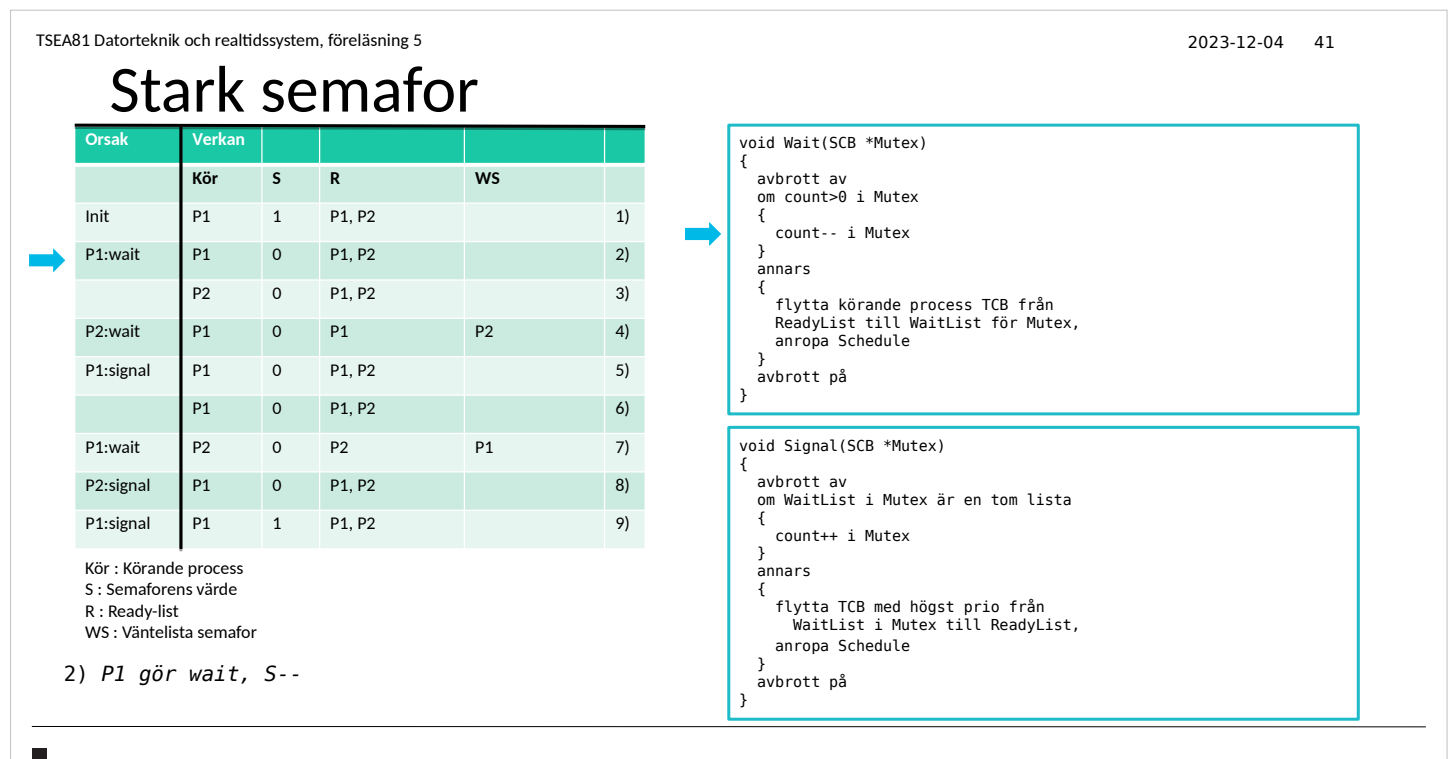

**TAU LINKÖPINGS** 

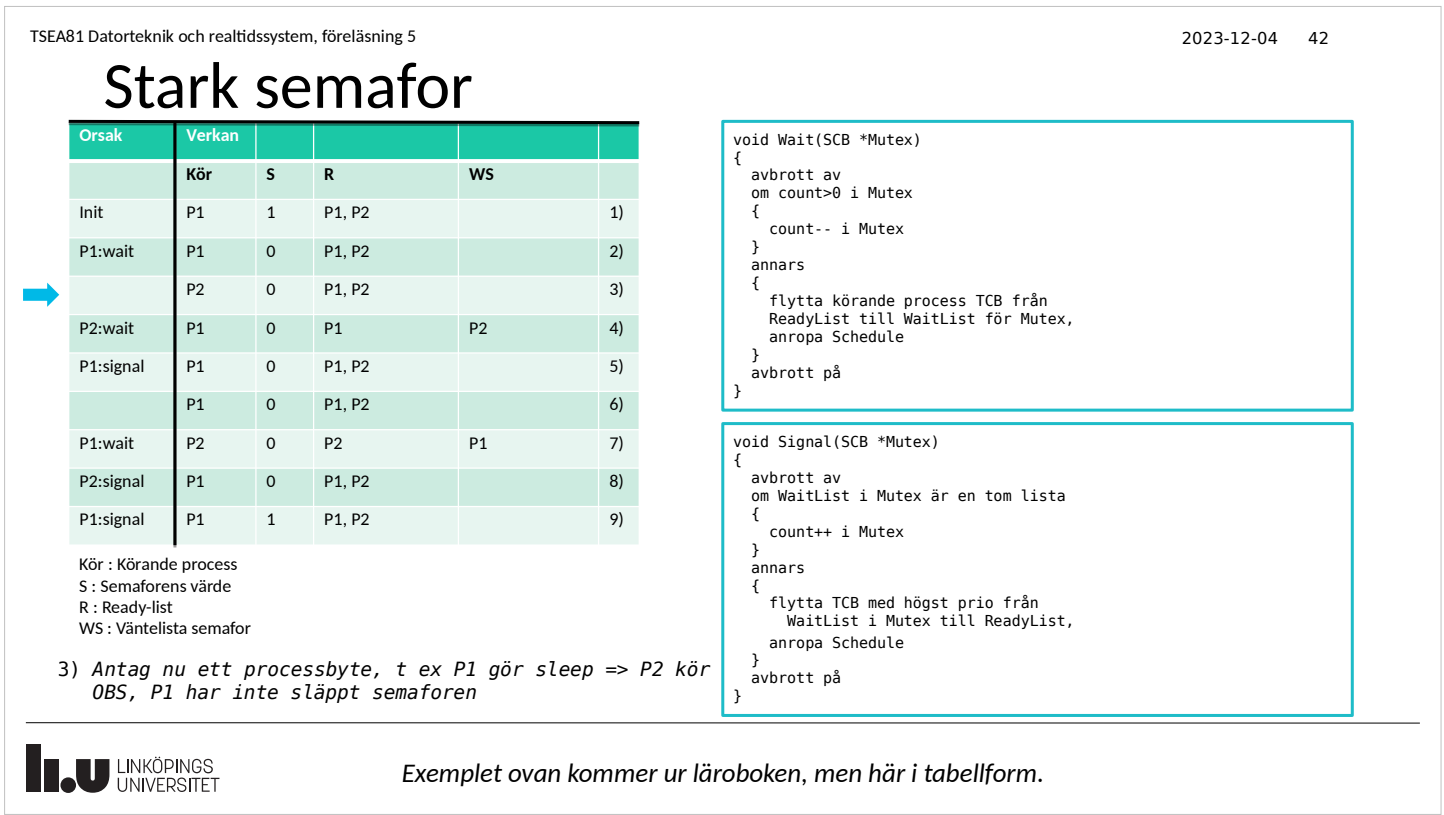

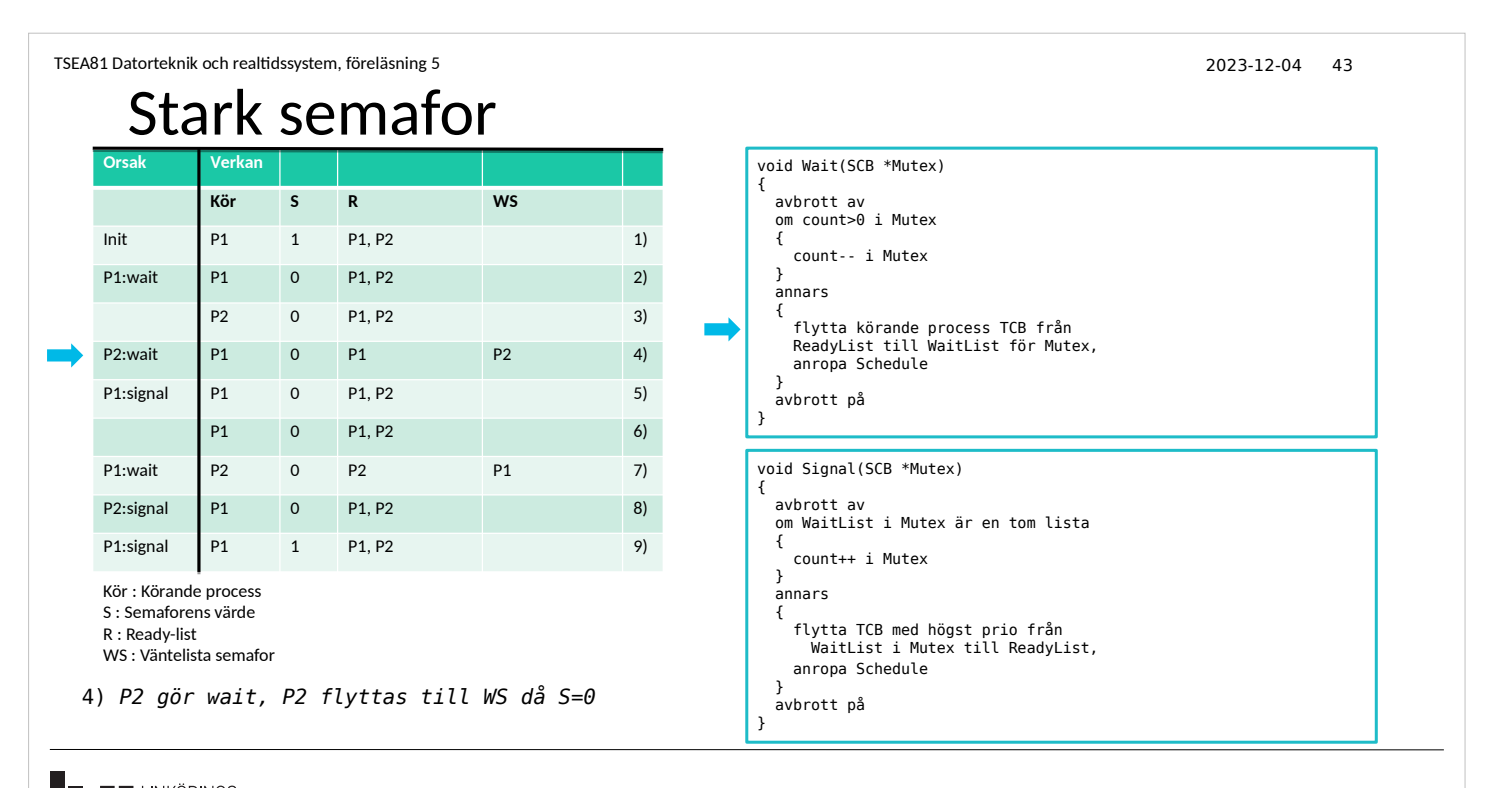

**TAU LINKÖPINGS** 

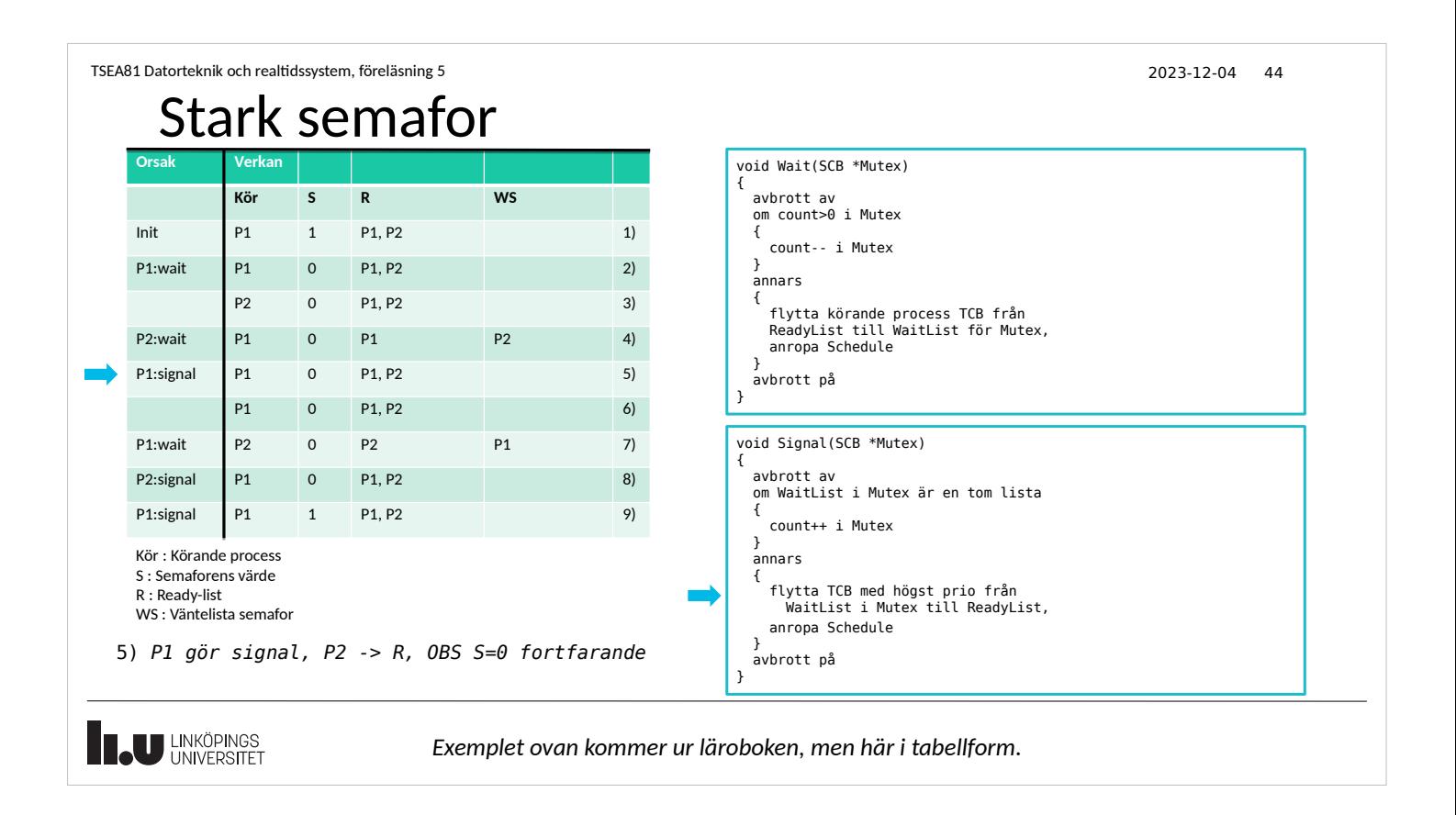

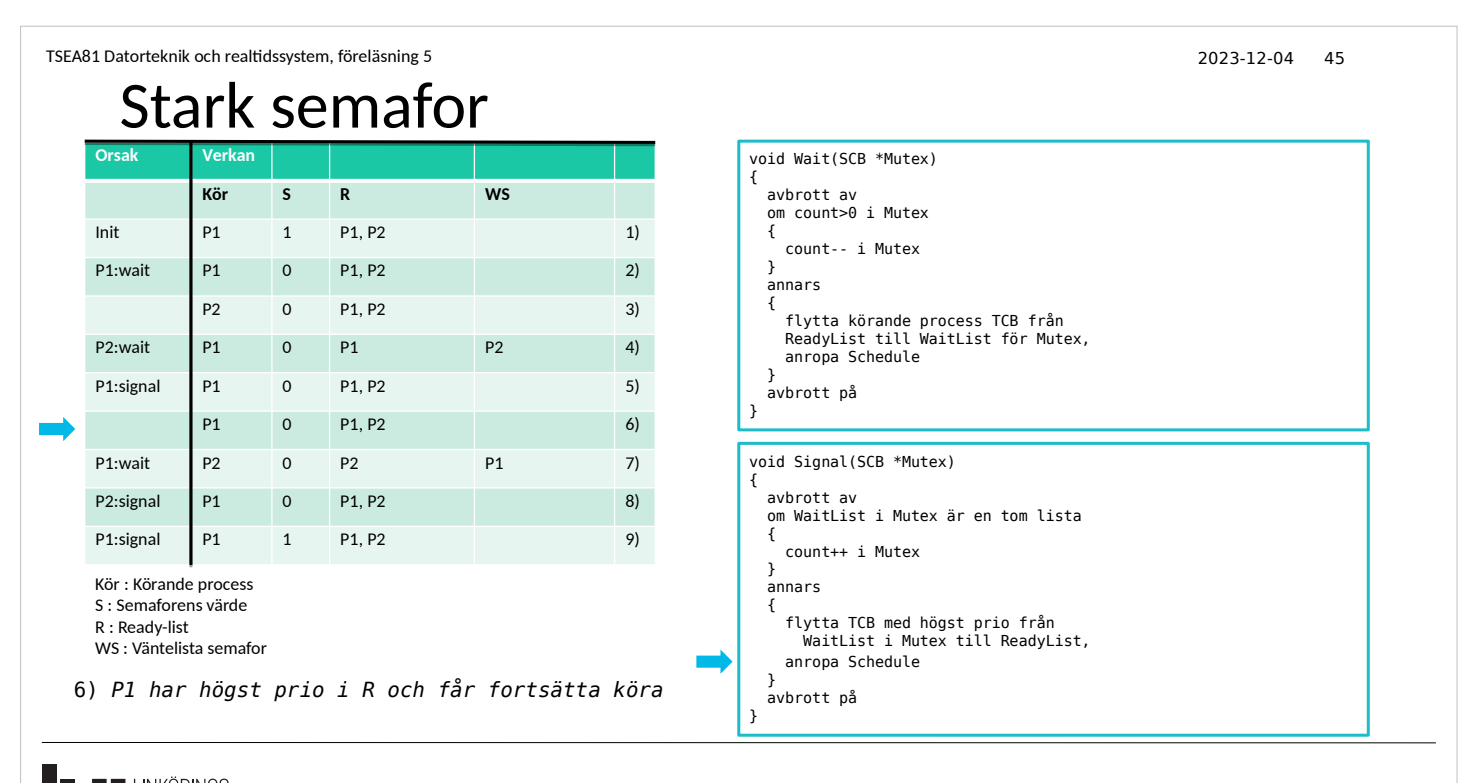

U LINKÖPINGS

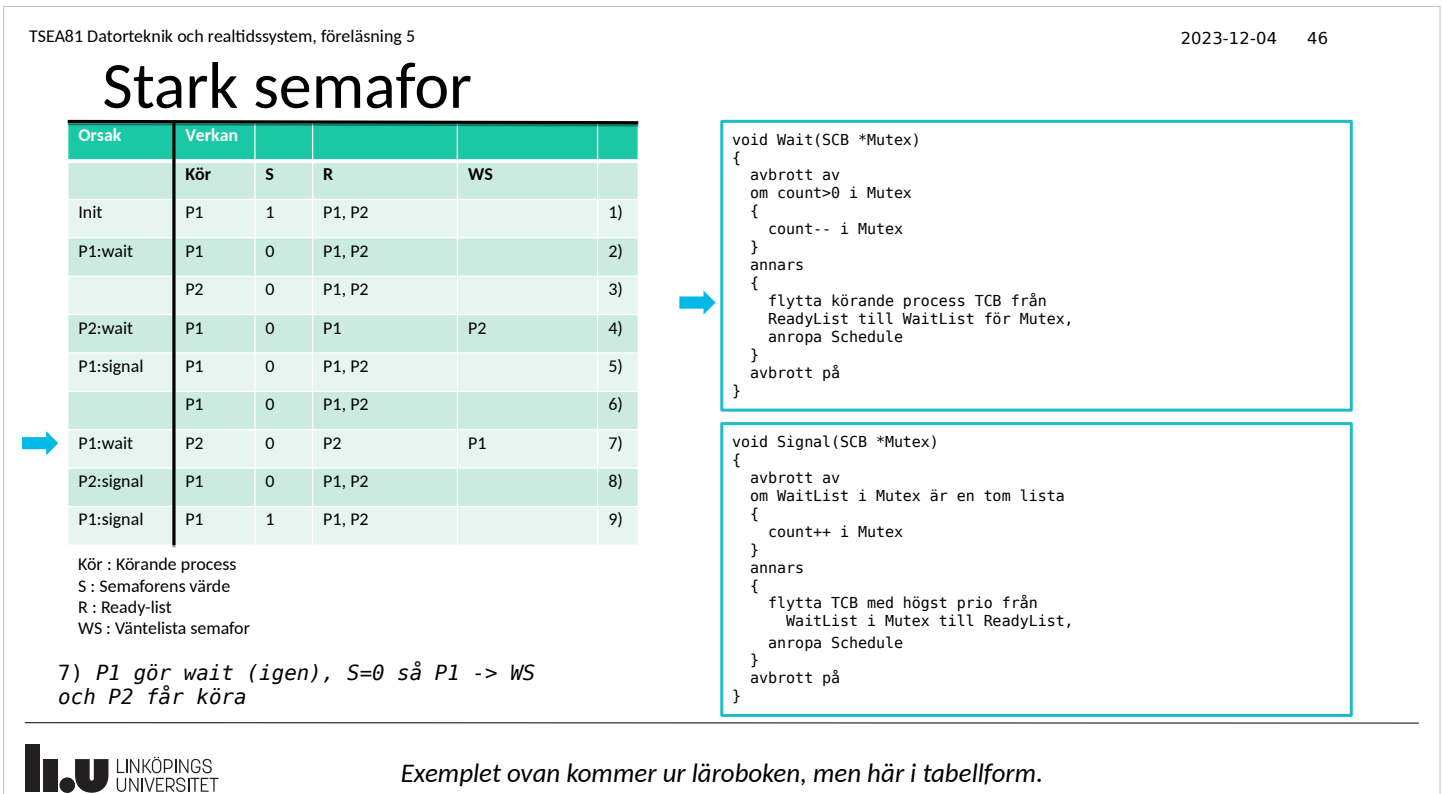

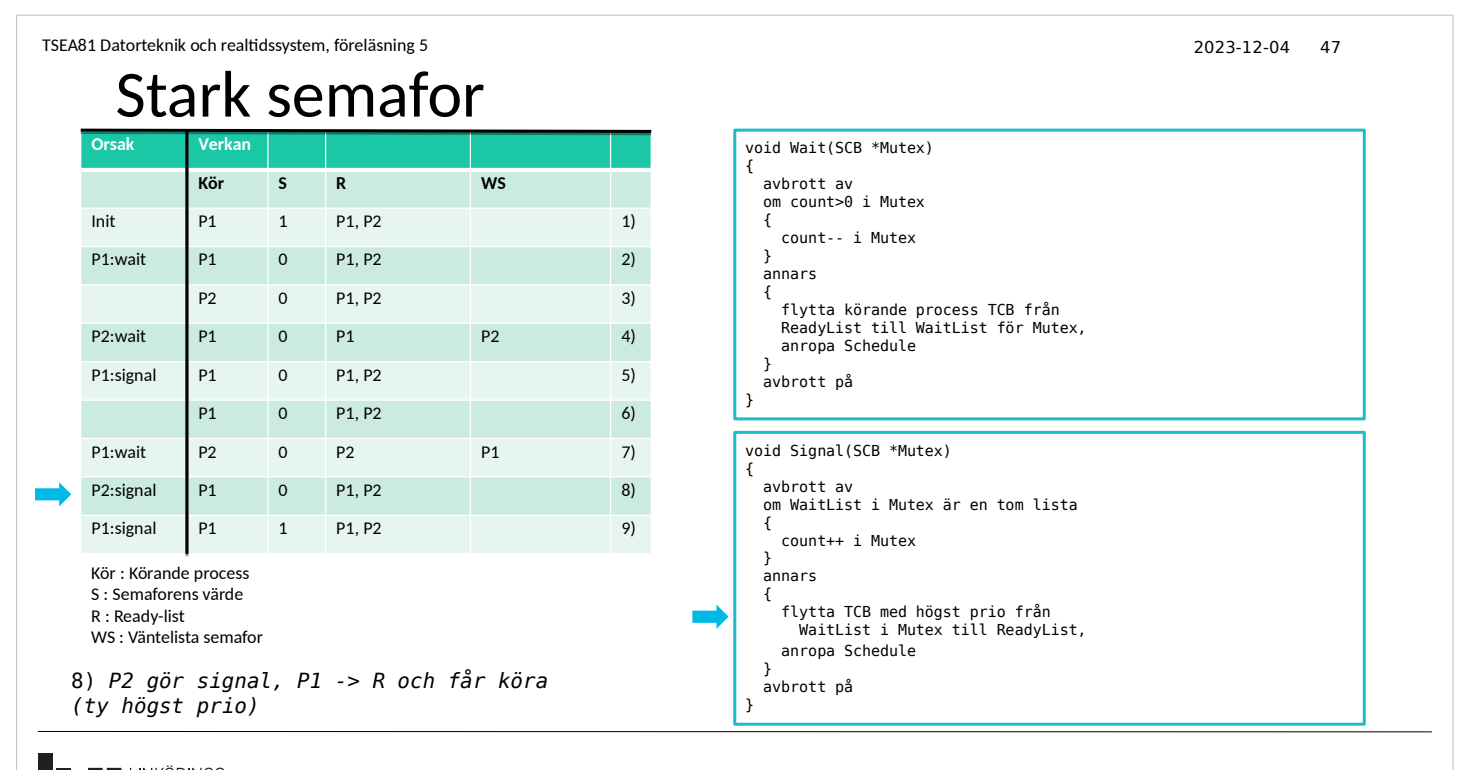

**U LINKÖPINGS** 

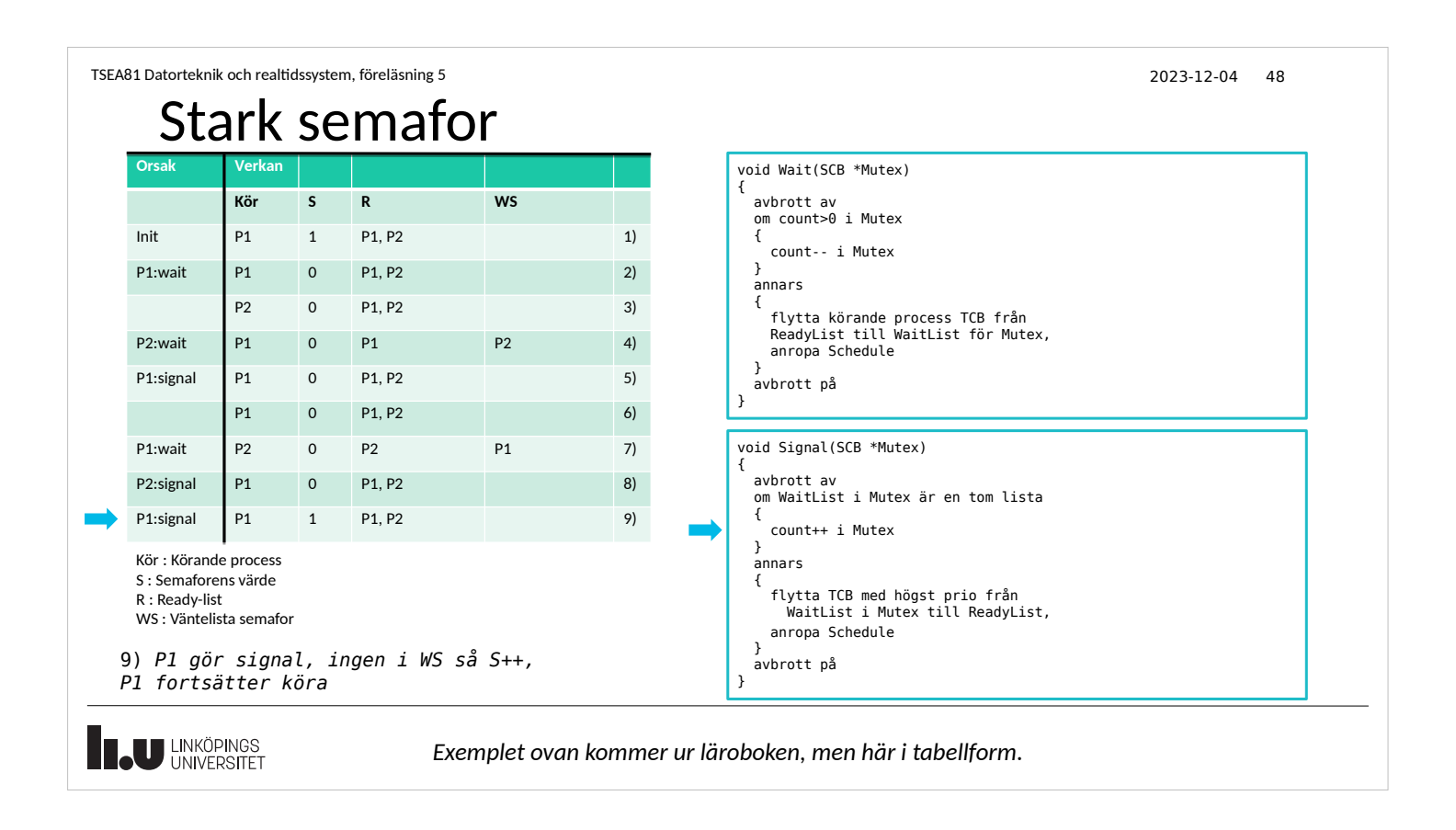

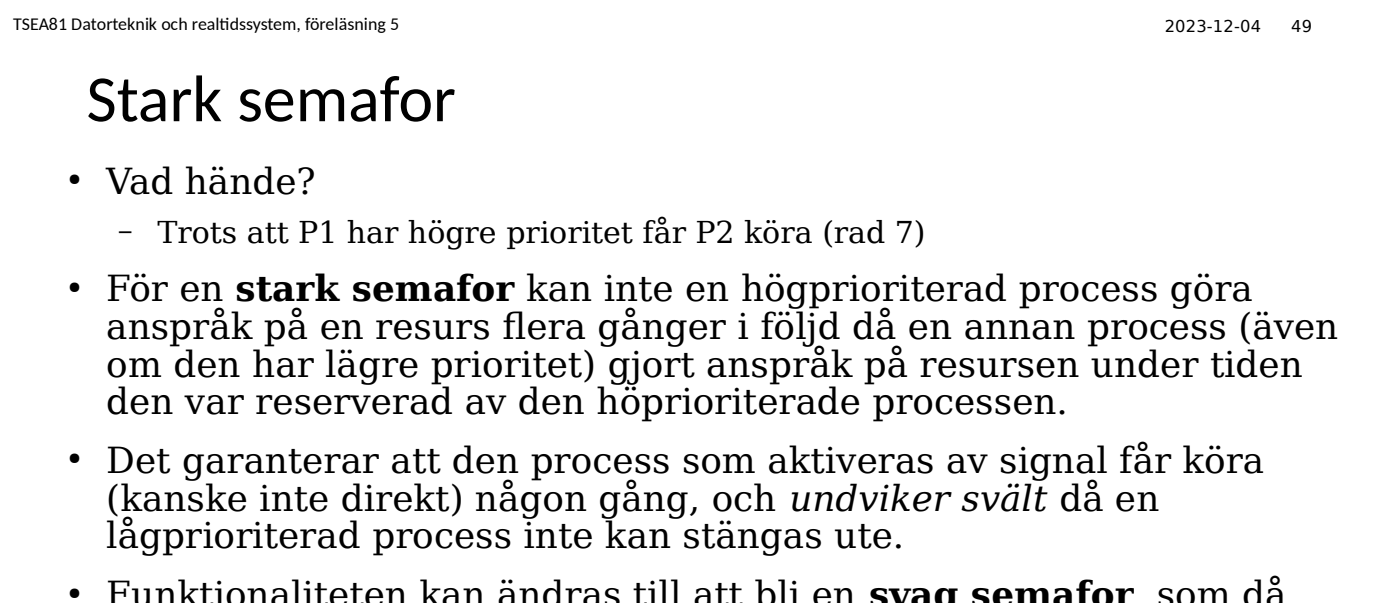

● Funktionaliteten kan ändras till att bli en **svag semafor**, som då *tillåter svält* och en högprioriterad process garanteras att alltid få köra.

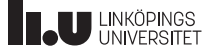

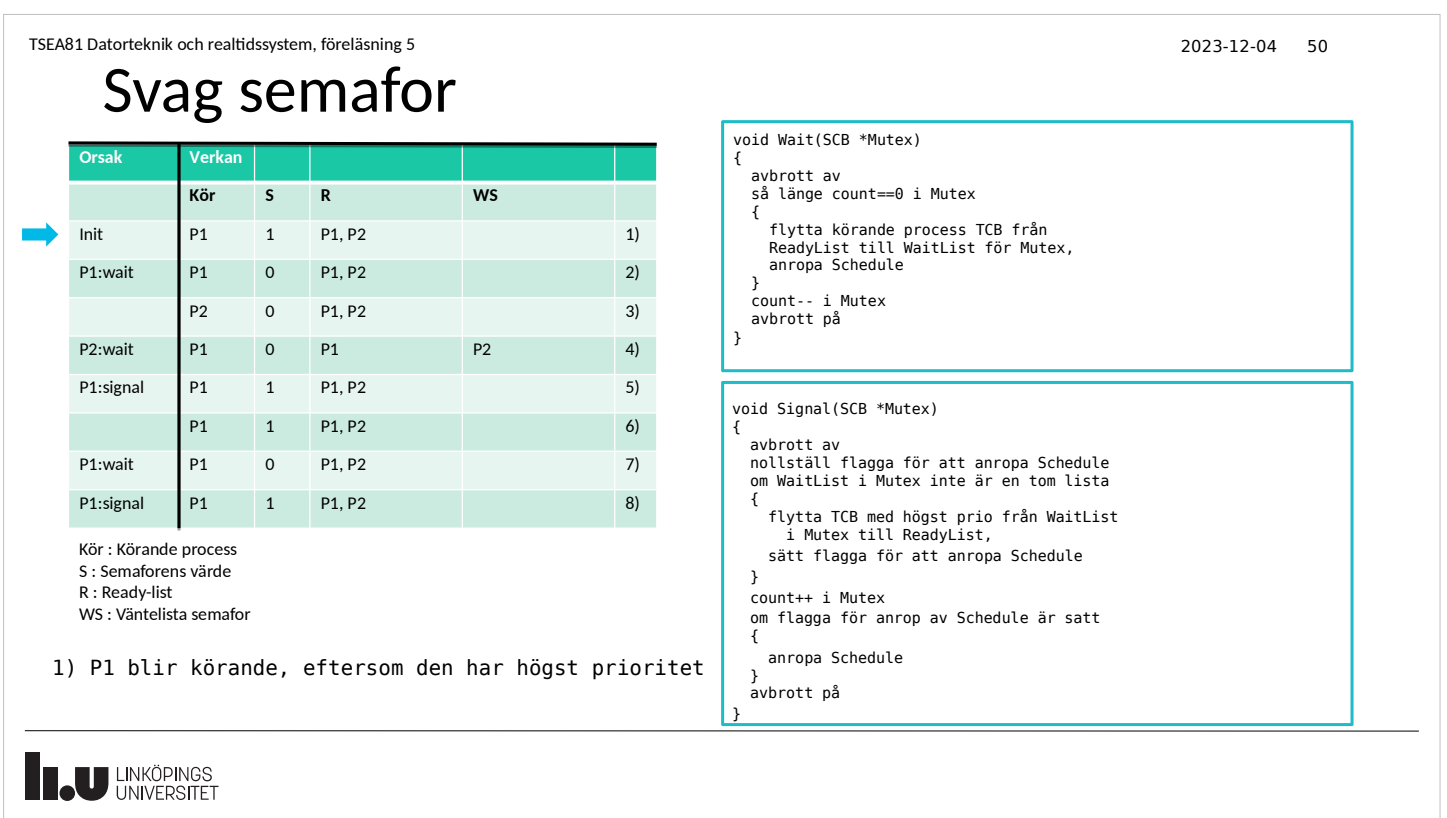

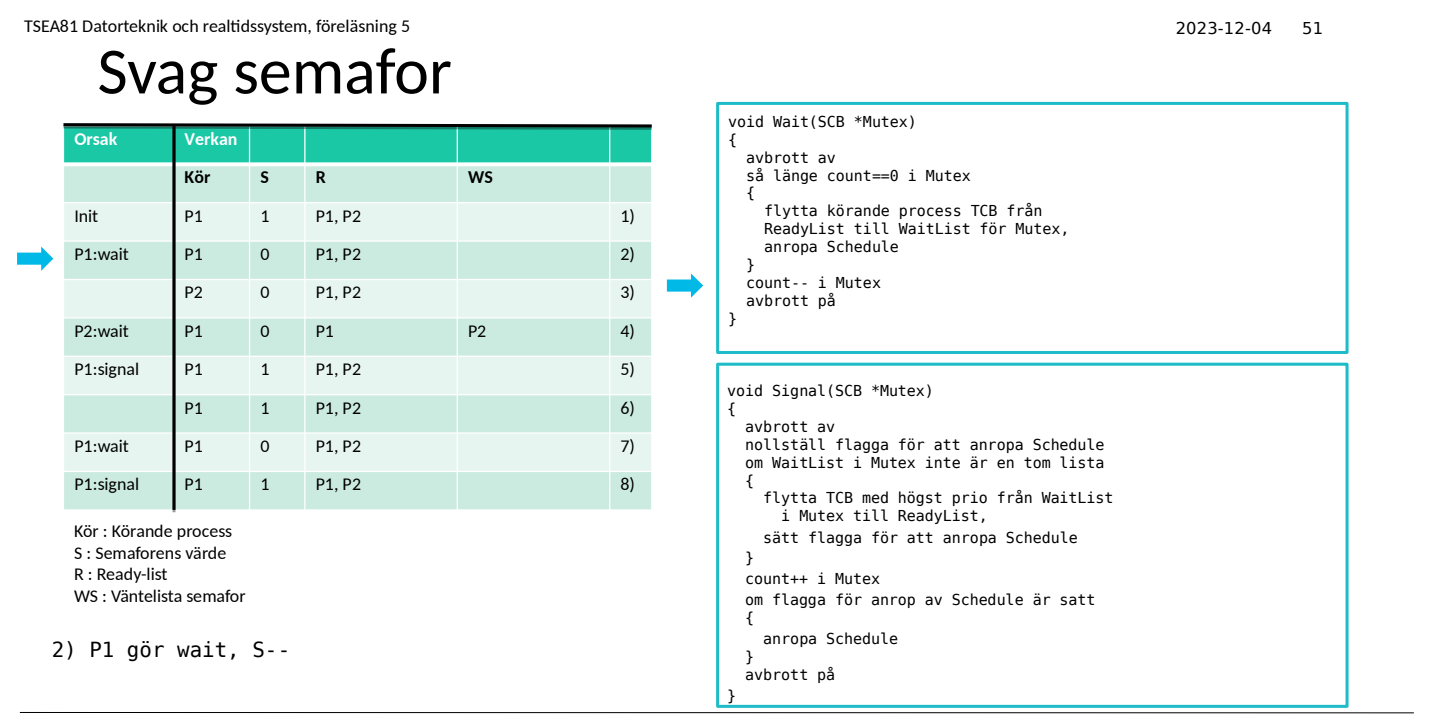

**THE UNIVERSITET** 

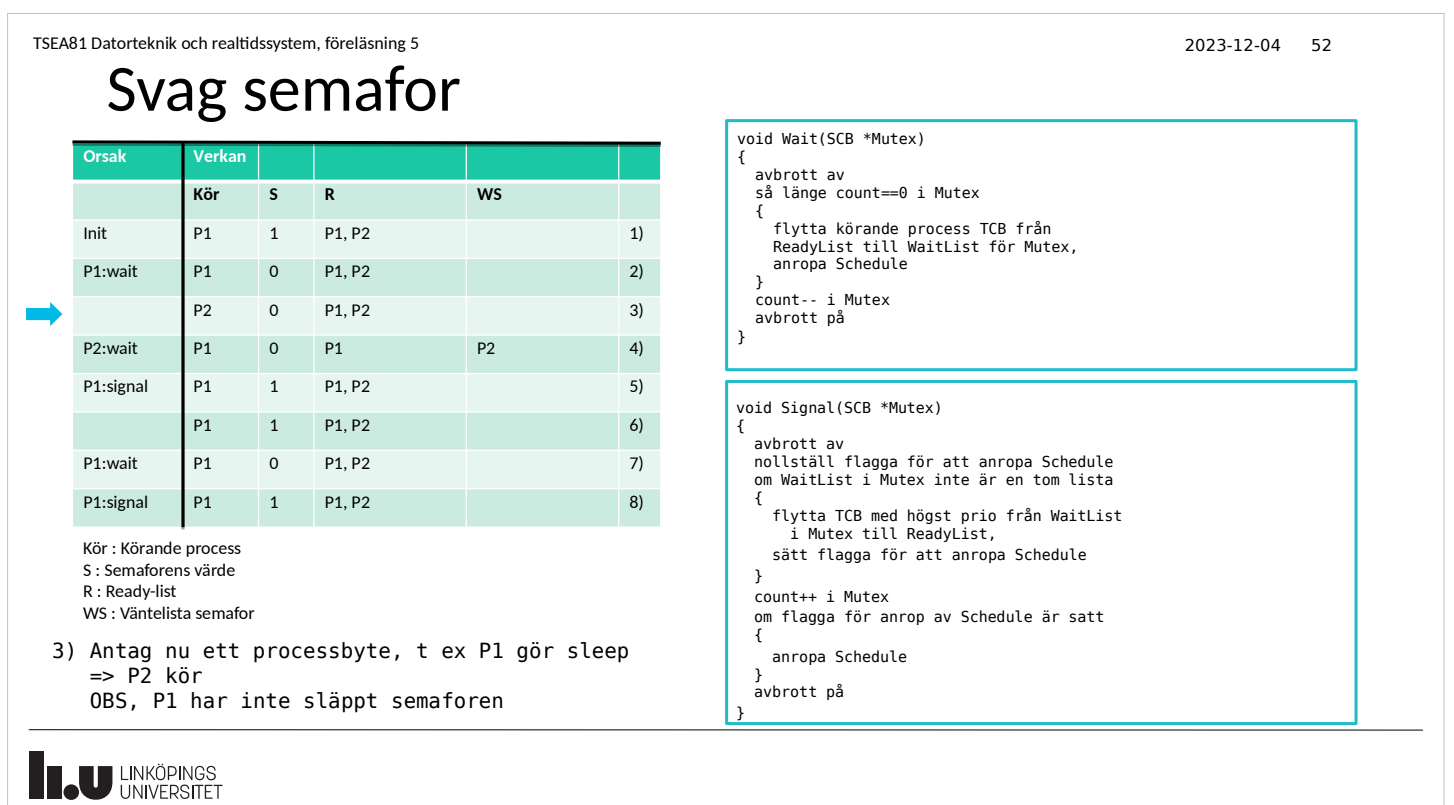

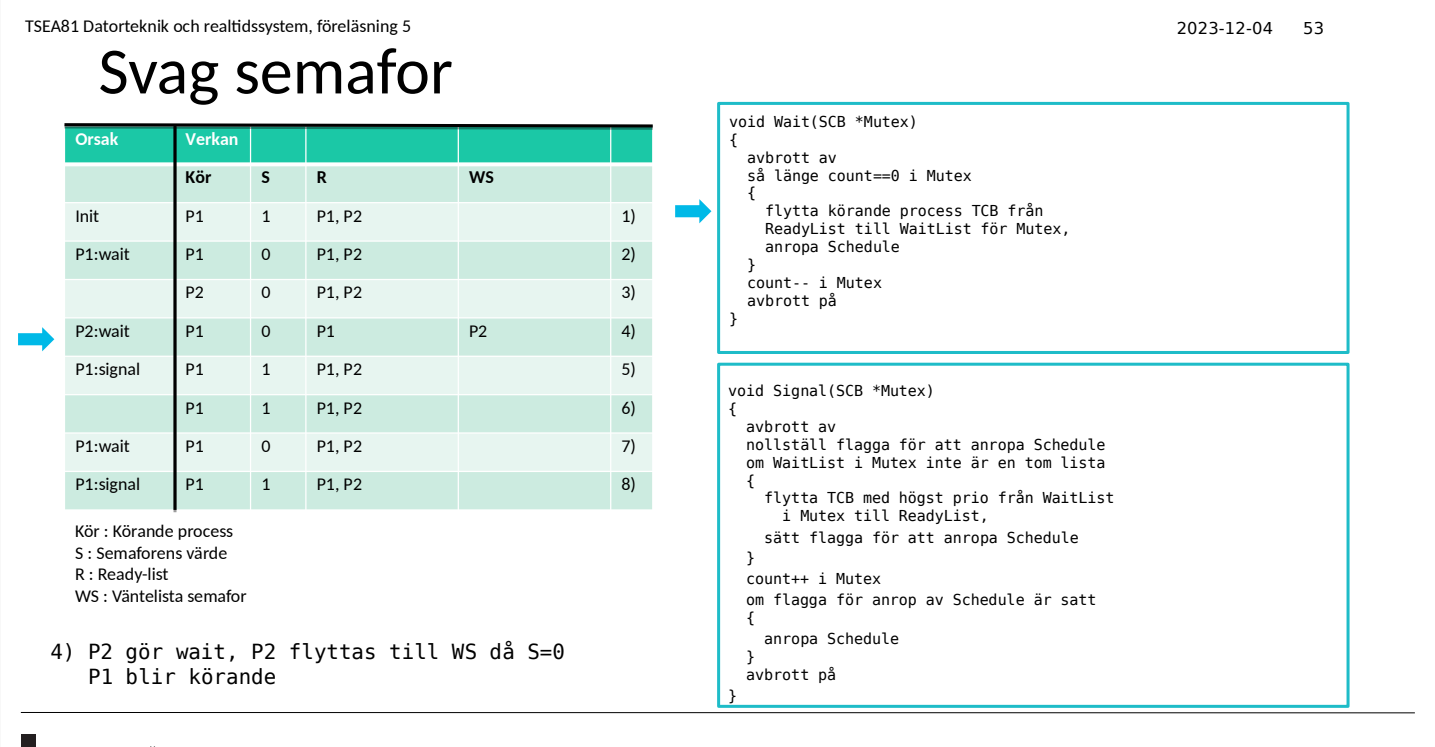

**THE UNIVERSITET** 

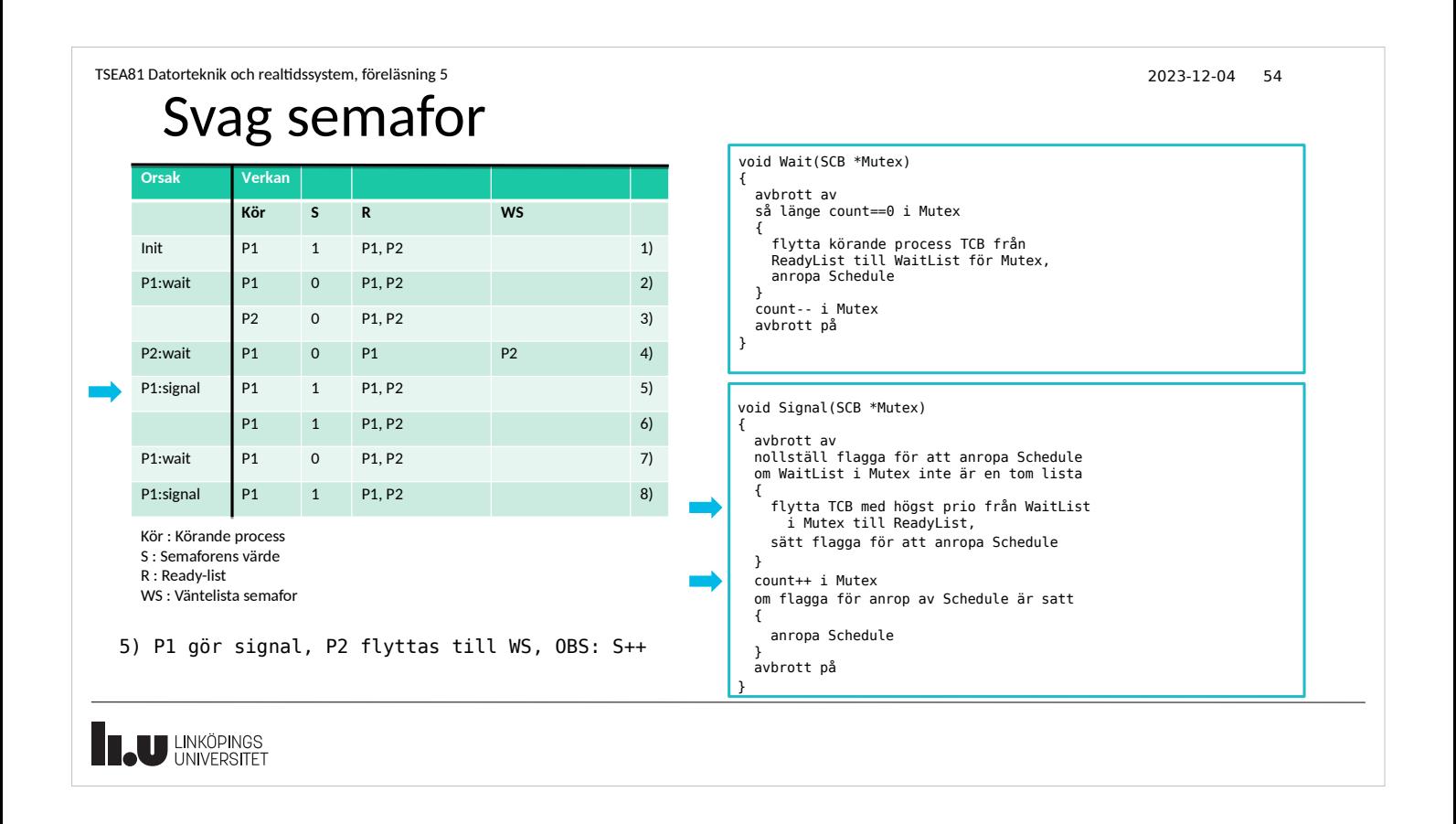

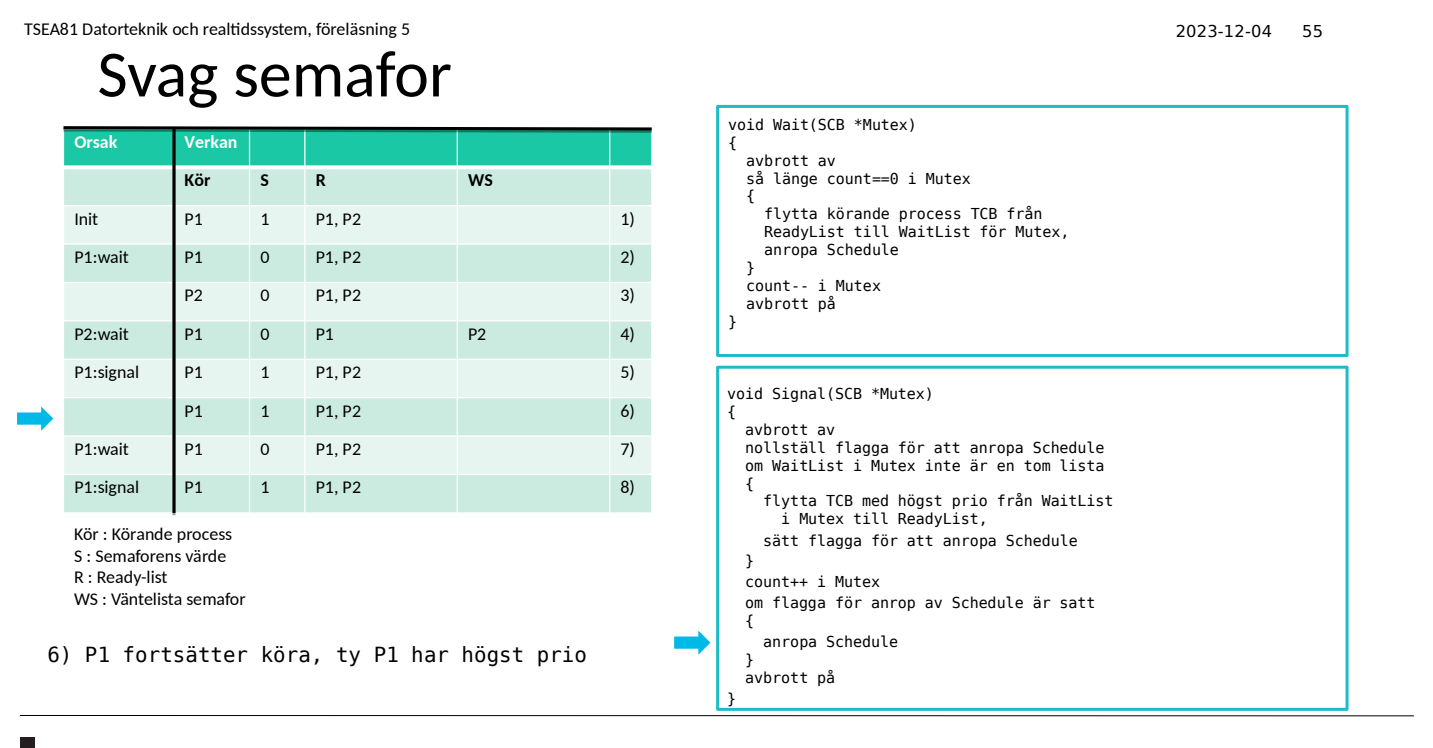

**IN LINKÖPINGS** 

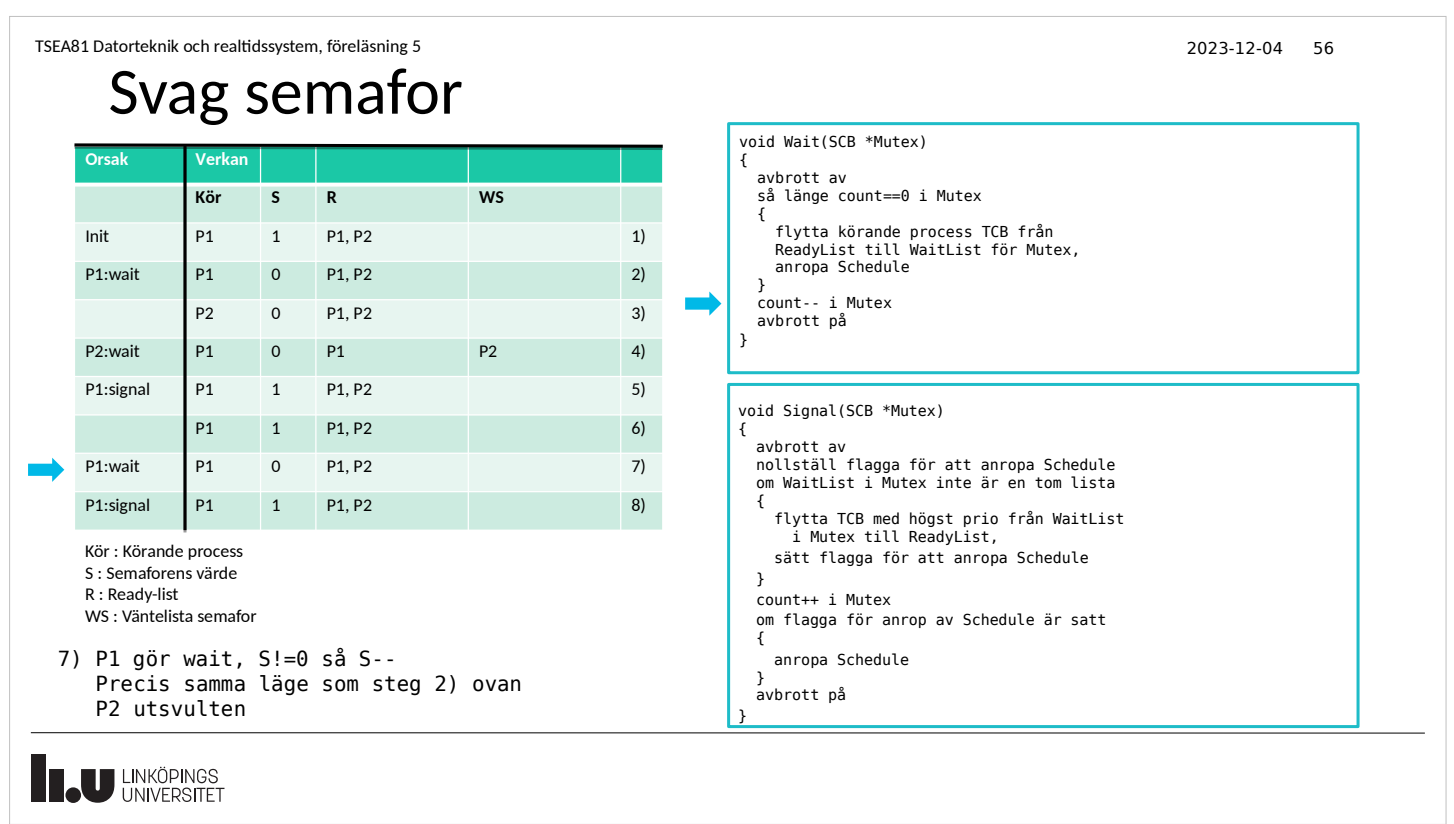

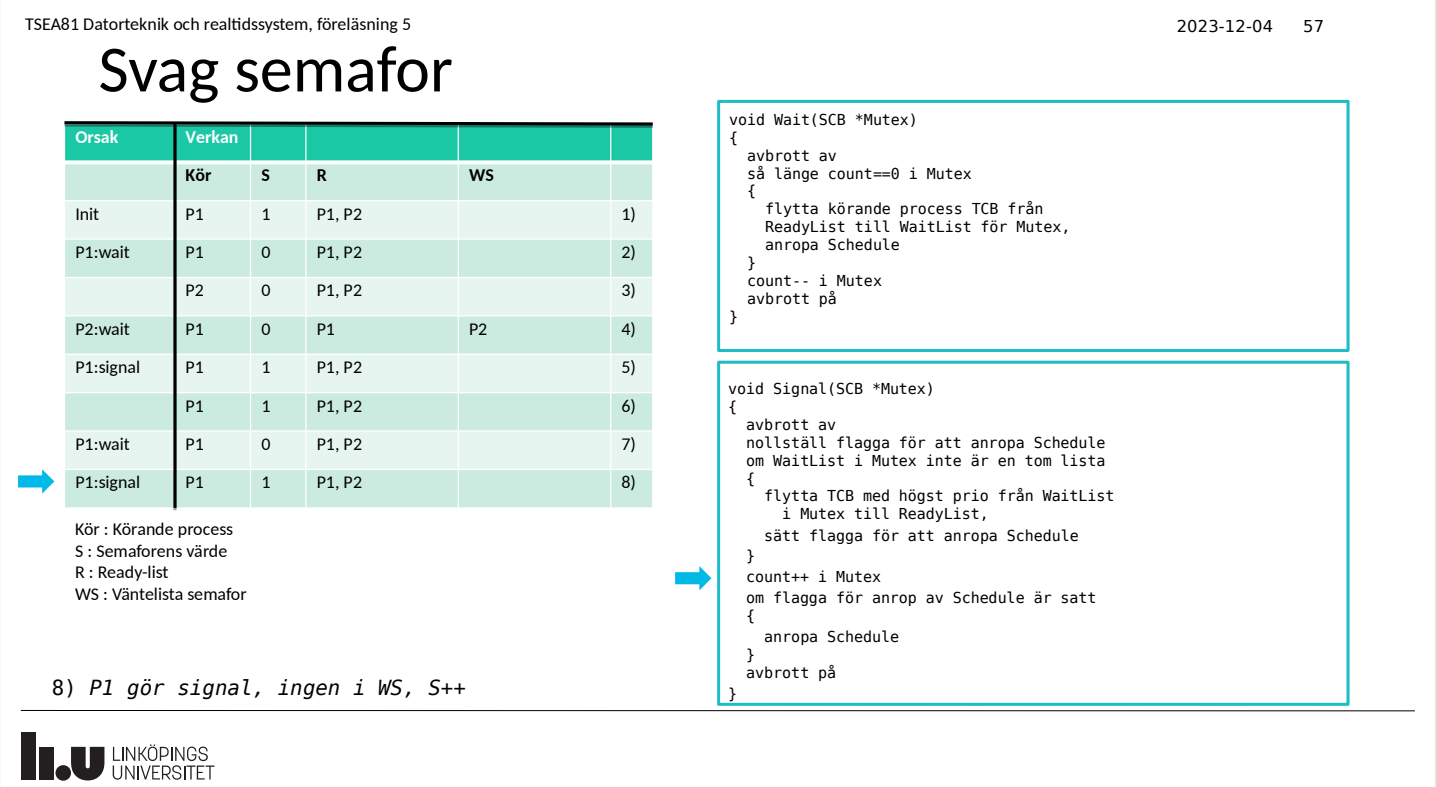

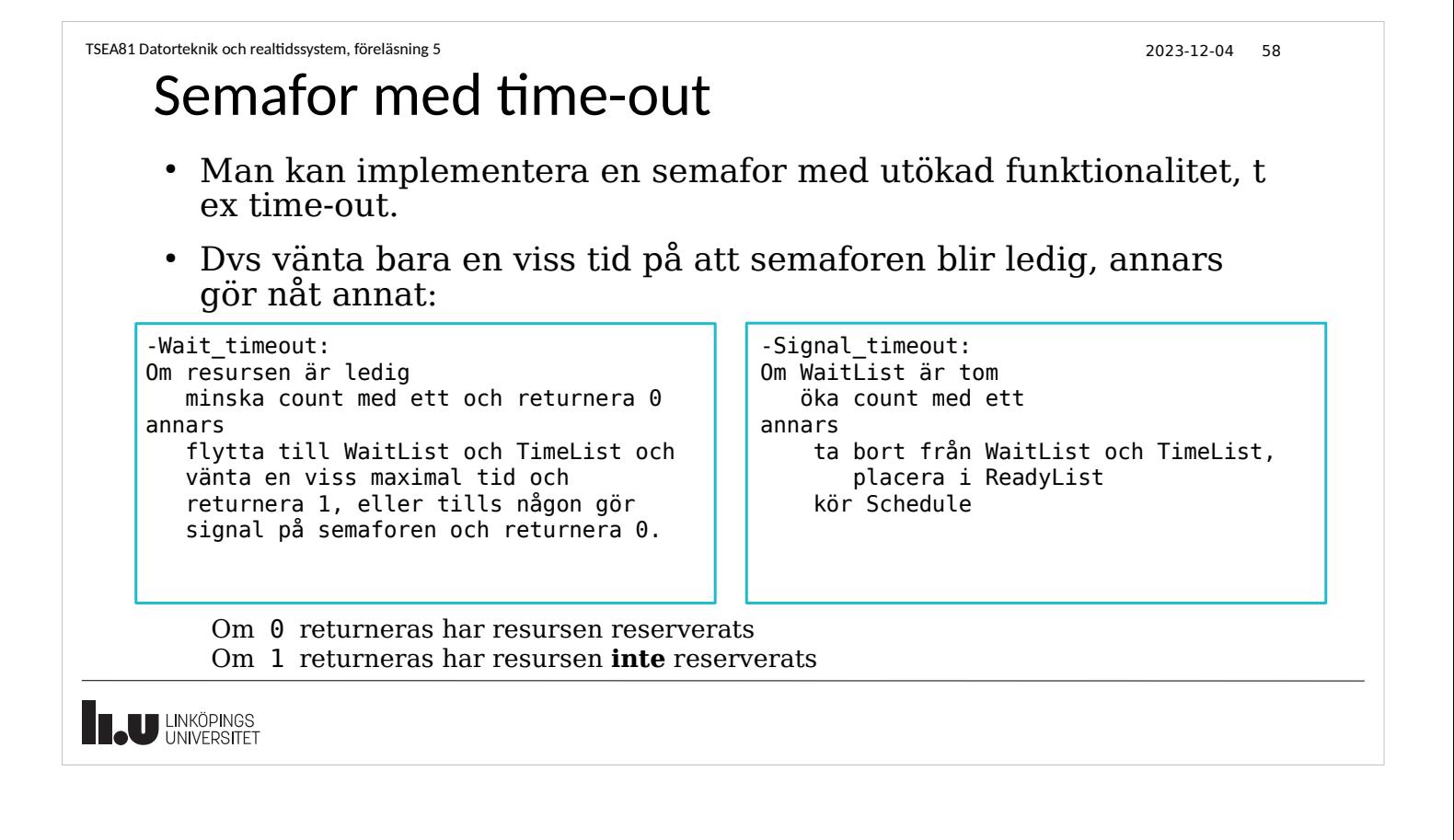

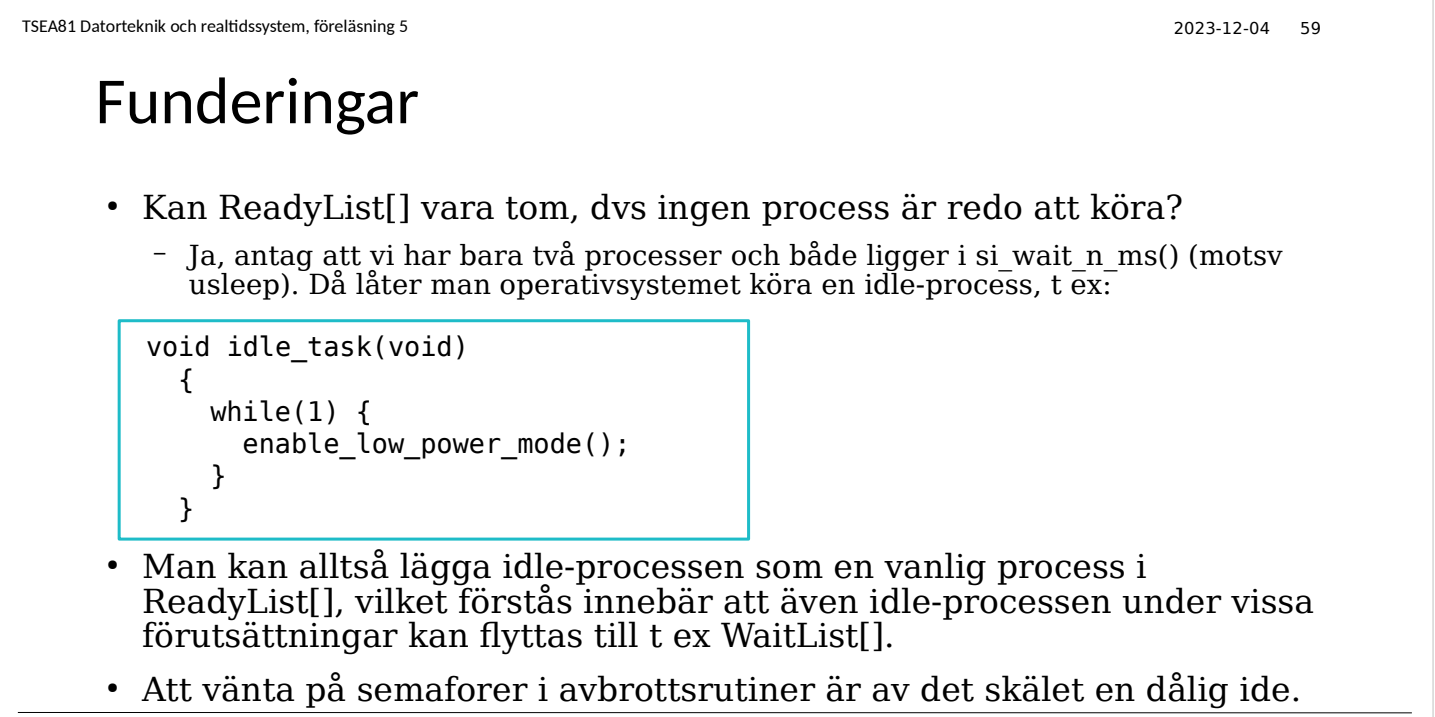

**IN LINKÖPINGS** 

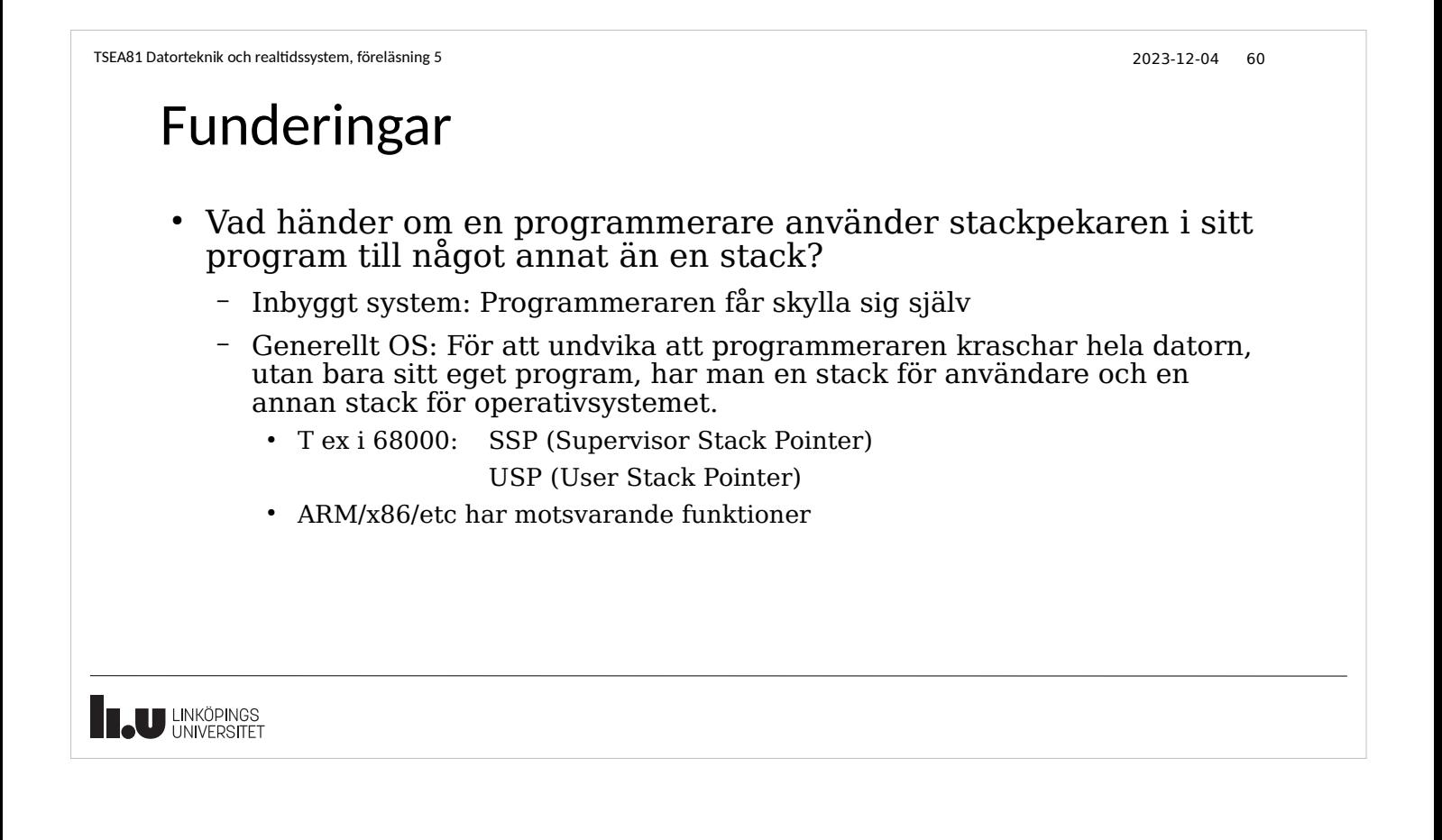

2023-12-04 61

### Information till Lab 5

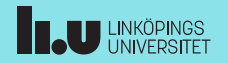

#### Information till Lab 5

- Modifiera Lab3 och Lab4 : Ta bort usleep, draw lift, printf ... och inför funktionalitet för att mäta resans tid
- Optimera Lab3 och Lab4 : Fler händelsevariabler (Lab3), fler förplanerade resor (Lab4)
- Gör en valbar (betyder inte frivillig) uppgift:
	- VIP-resande
	- Standardavvikelse, Max-tid, Min-tid
	- Tid för att skicka meddelande, tid för att göra broadcast
	- Vad händer när man använder flera kärnor/processorer?
	- Lab3 där hissen "sköter allt". Lab4 där personen "sköter allt".
- Visa resultat grafiskt : T ex spredsheet i Libreoffice, för 10, 20 ... 90, 100 resande

**THE UNIVERSITET** 

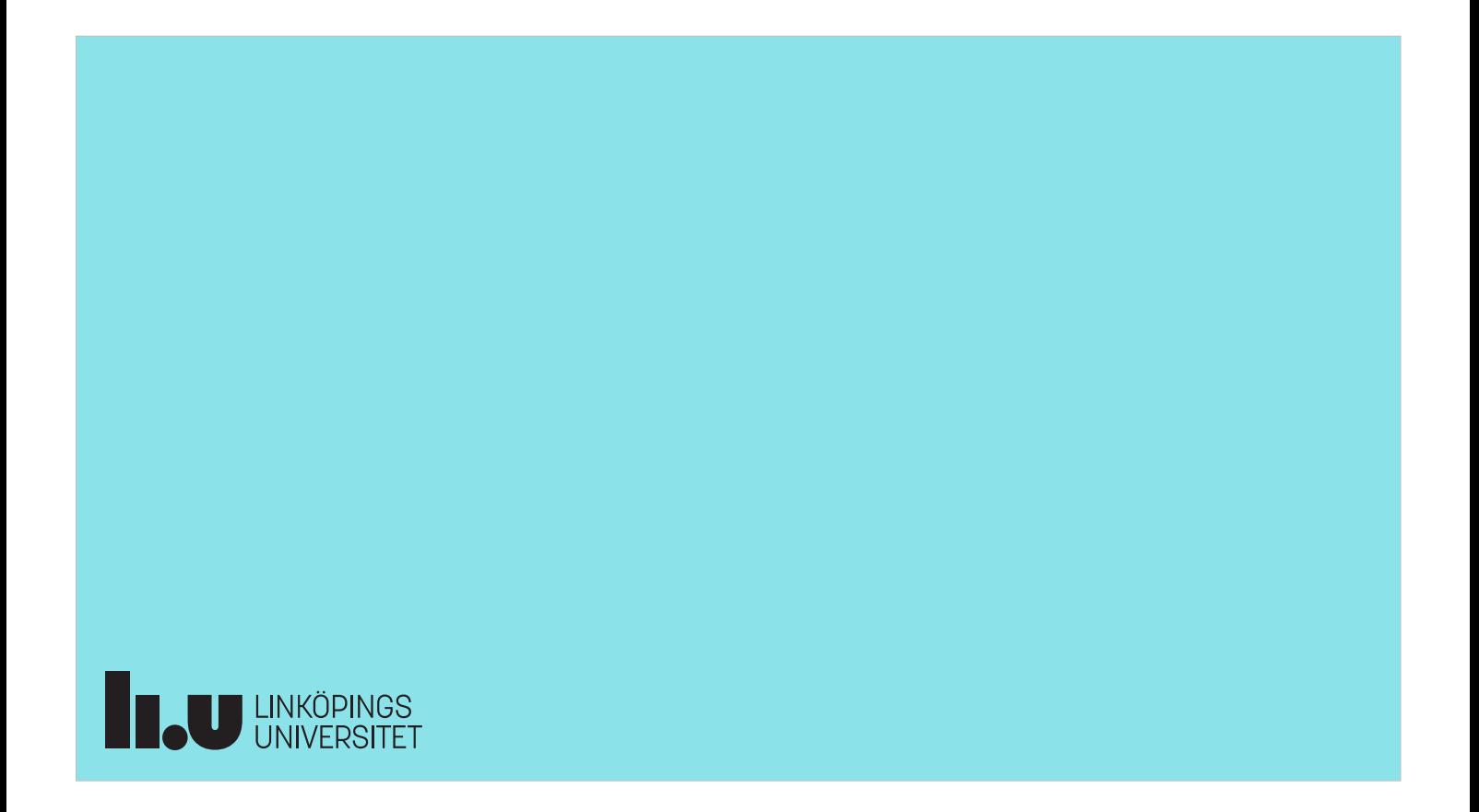